統計モデリングの基礎 **(1)** kubo@ees.hokudai.ac.jp

2019–01–21

 $:$ http://goo.gl/76c4i  $: 2018-12-12 \quad 15:29$ 

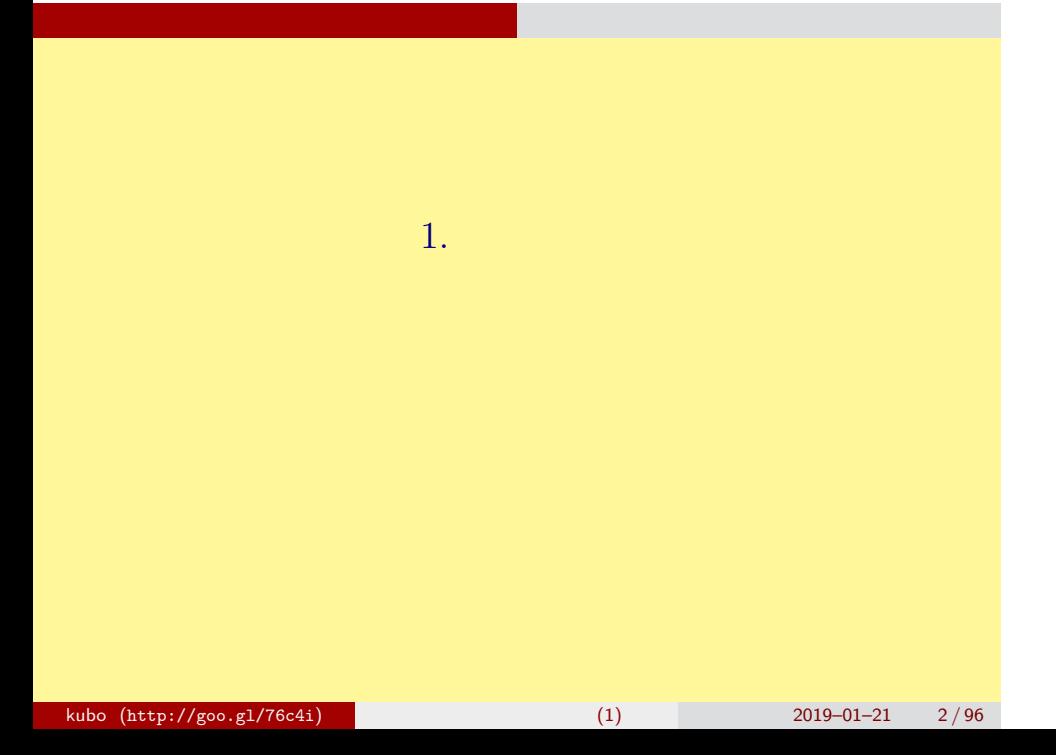

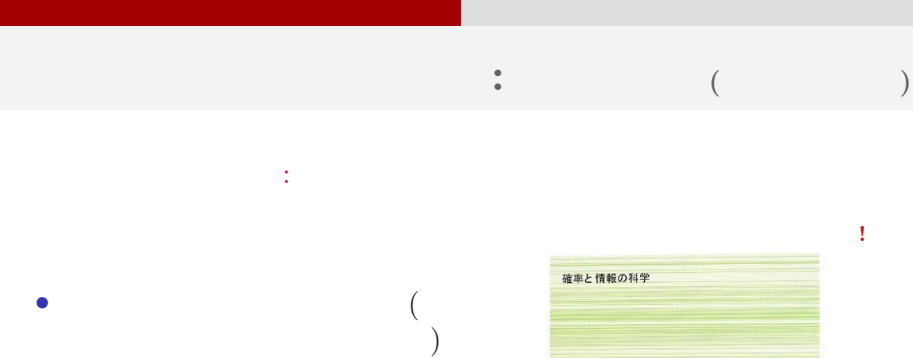

*•* これではあまりにも寄生者的な

いなことをしております……

データ解析のための 統計モデリング入門 一般化線形モデル・階層ベイズモデル・MCMC

久保拓弥 \*\*\*\*

kubo (http://goo.gl/76c4i) (1)  $(1)$  2019–01–21 3/96

## なんで,そんな本なんか書いたの**?!**

はじめに とりあえず,全体のながれなど

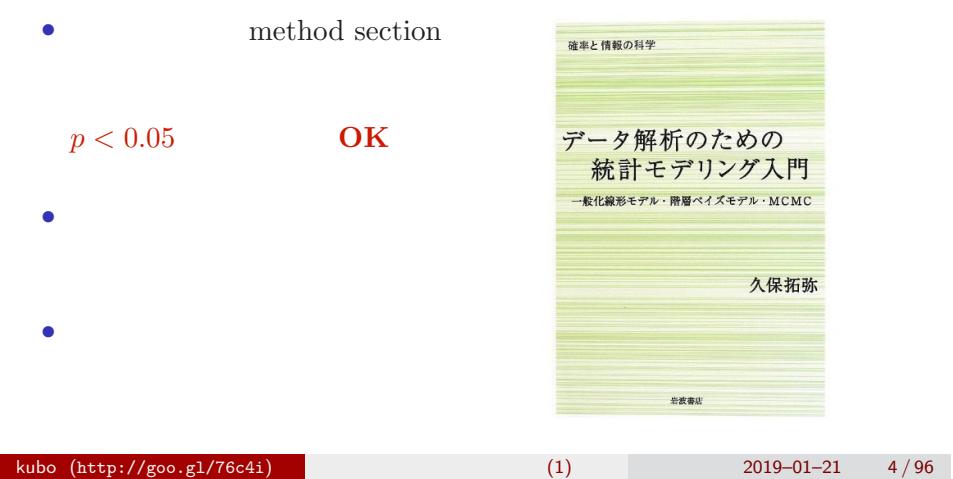

久保拓弥

## ?

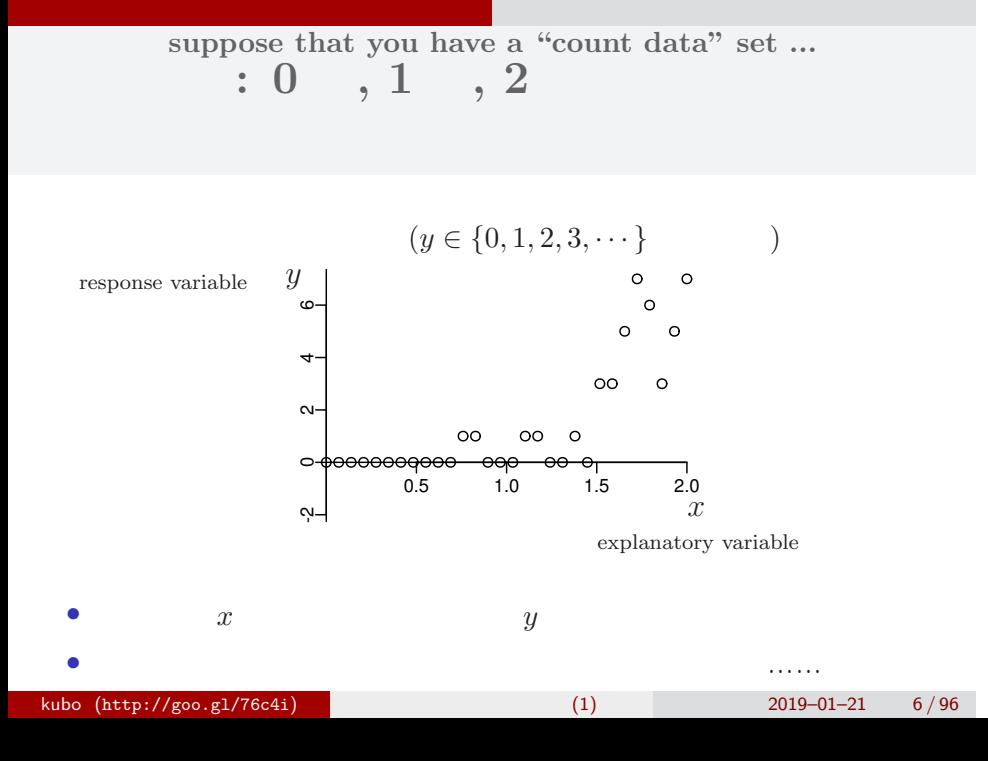

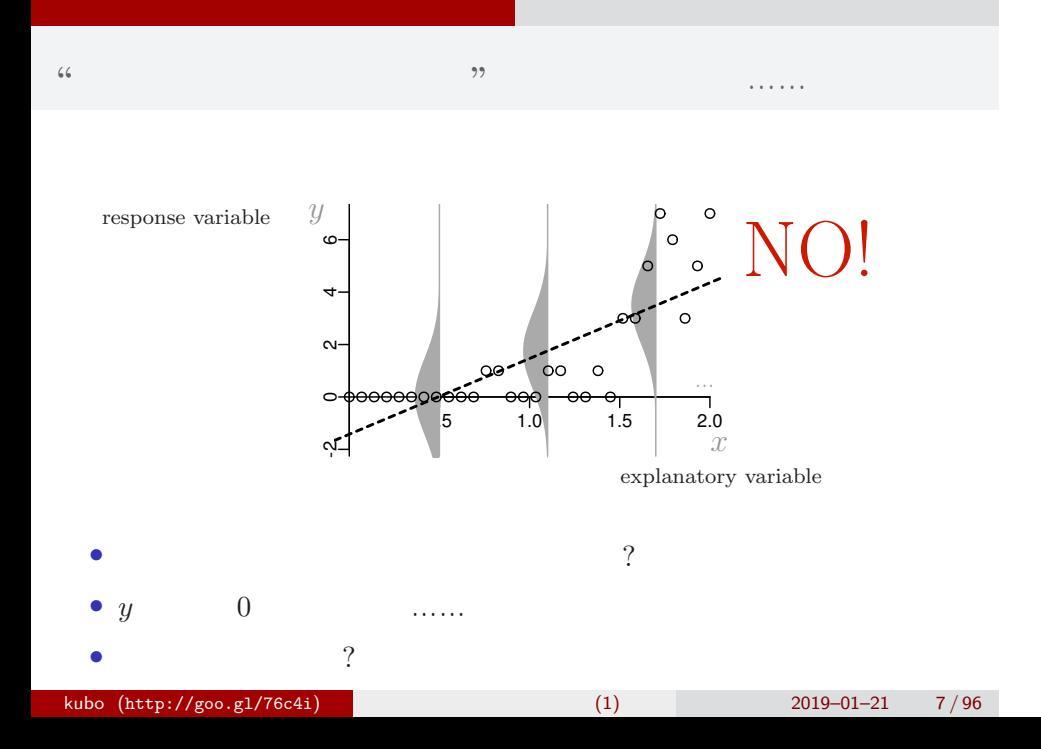

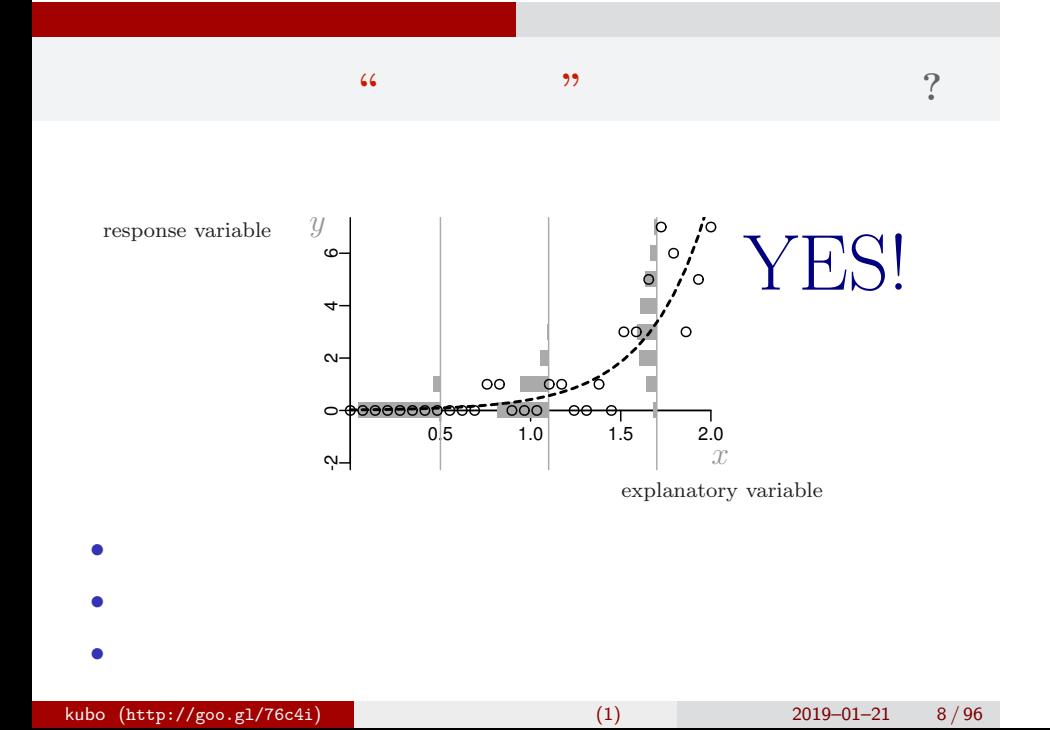

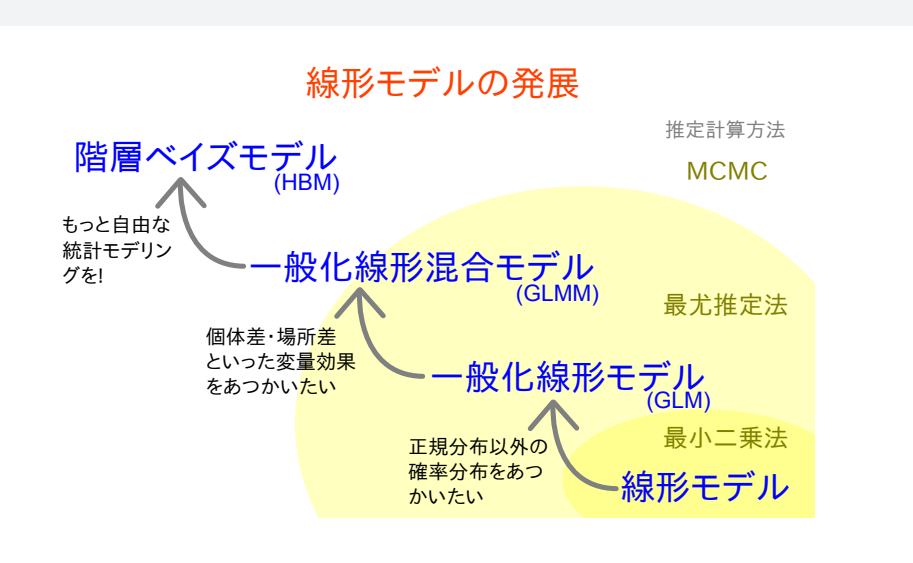

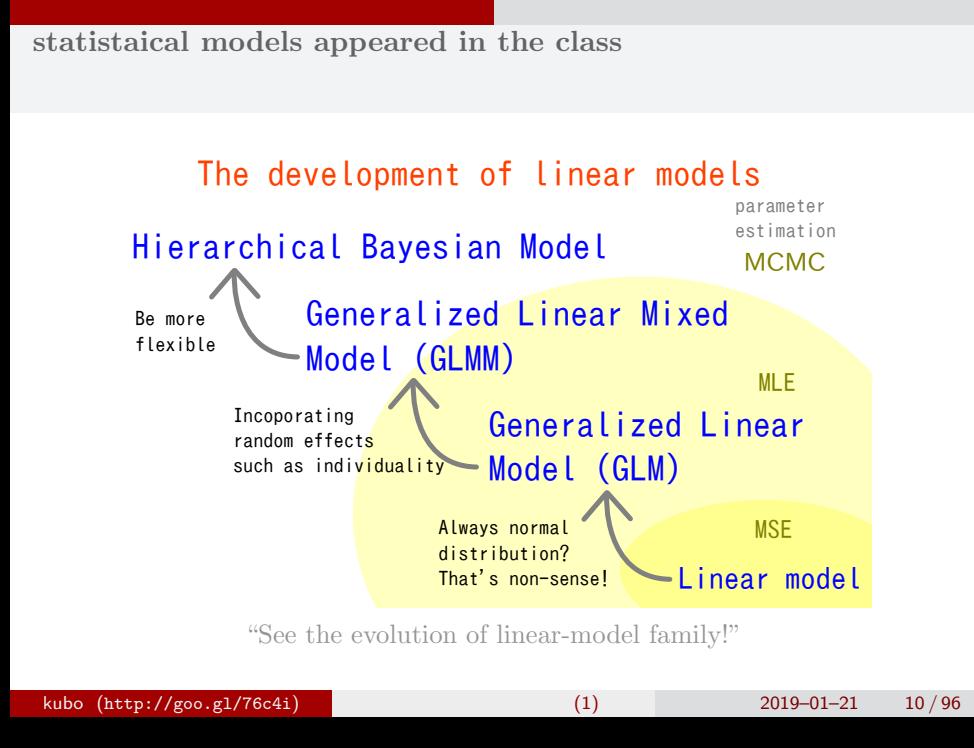

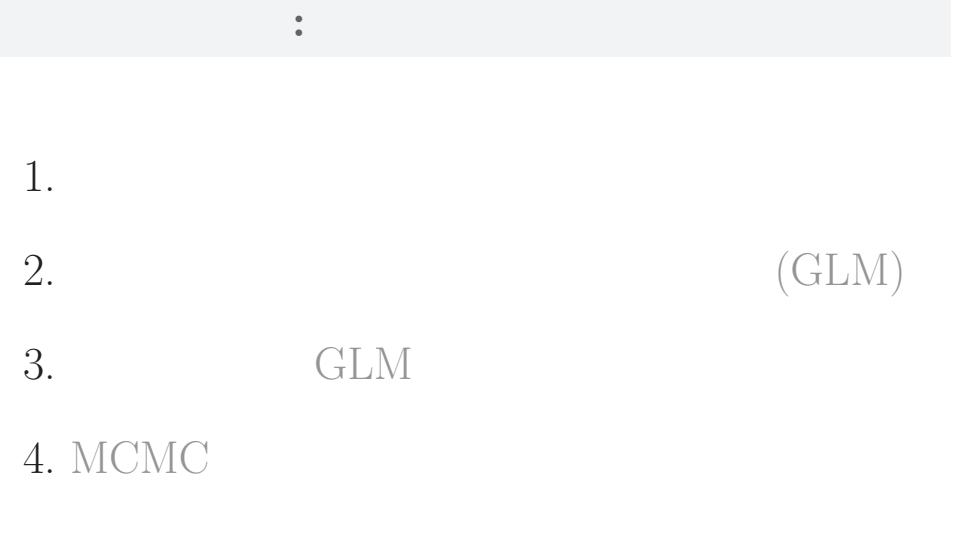

## 統計モデルって何**?**

- *•* 観察によってデータ化された現
- *•* 確率分布が基本的な部品であ
- •<br>• <sub>Franc</sub>e <sub>Franc</sub>e <sub>Franc</sub>e <sub>Franc</sub>e France
- 

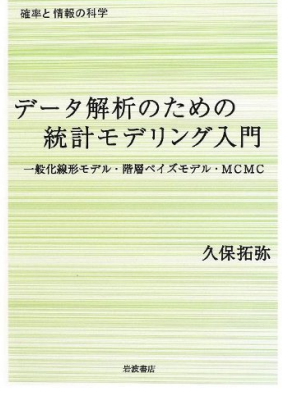

### kubo (http://goo.gl/76c4i) (1) 2019–01–21 12/96

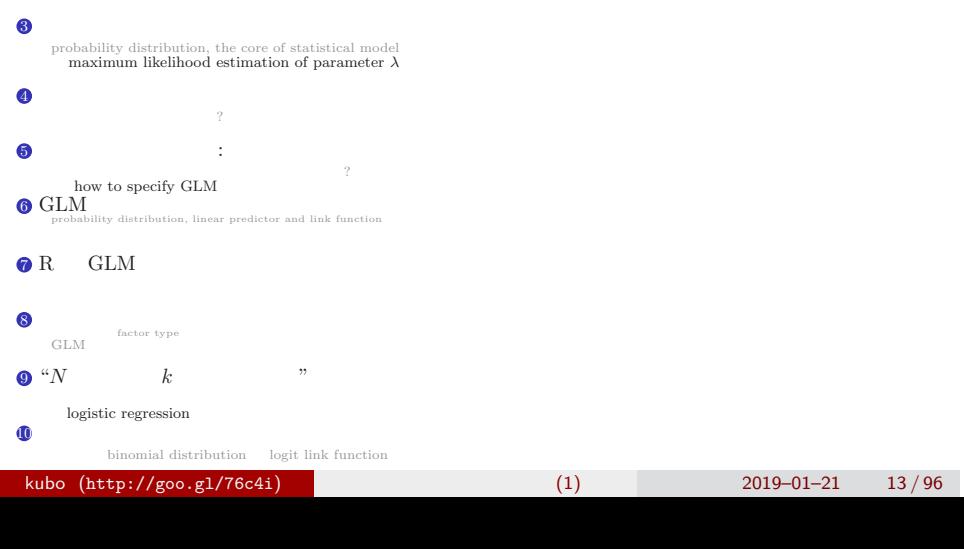

 $\bullet$ 

 $2$  defined the set of  $\mathbb{Z}$ 

# 1. And the set of the set of the set of the set of the set of the set of the set of the set of the set of the set of the set of the set of the set of the set of the set of the set of the set of the set of the set of the s R できょうかいしょう kubo  $(http://geo.g1/76c4i)$  (1) 2019–01–21 14/96

の種子数の統計<sub>モ</sub>デリング まありましょう

## **a simplified data set, easy to understand**

の種子数の統計<sub>モ</sub>デリング まありましょう

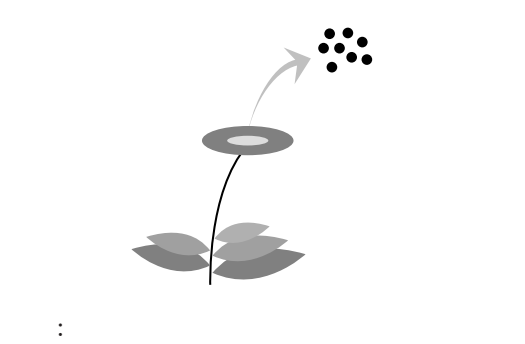

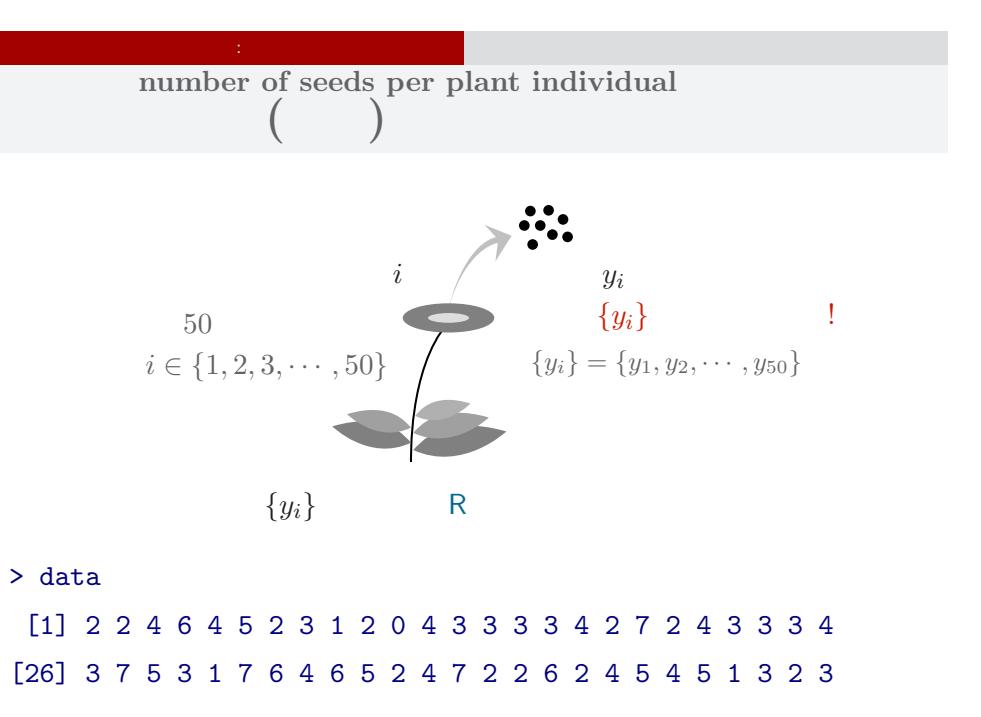

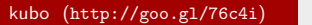

の種子数の統計<sub>モ</sub>デリング まありましょう

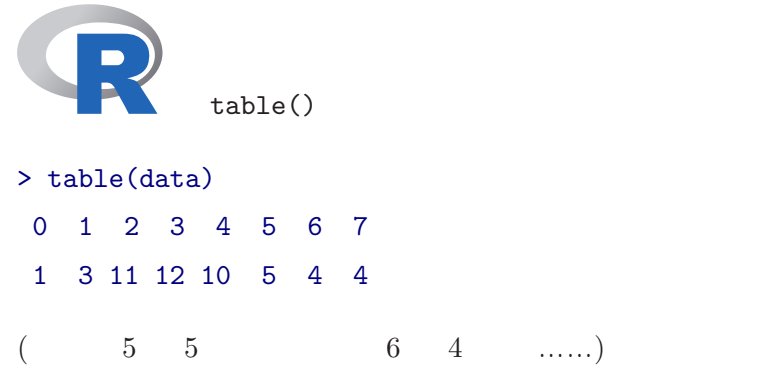

**apply** table() **to categorize data R** できる しんしん

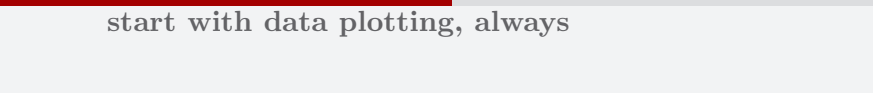

の種子数の統計<sub>モ</sub>デリング まありましょう

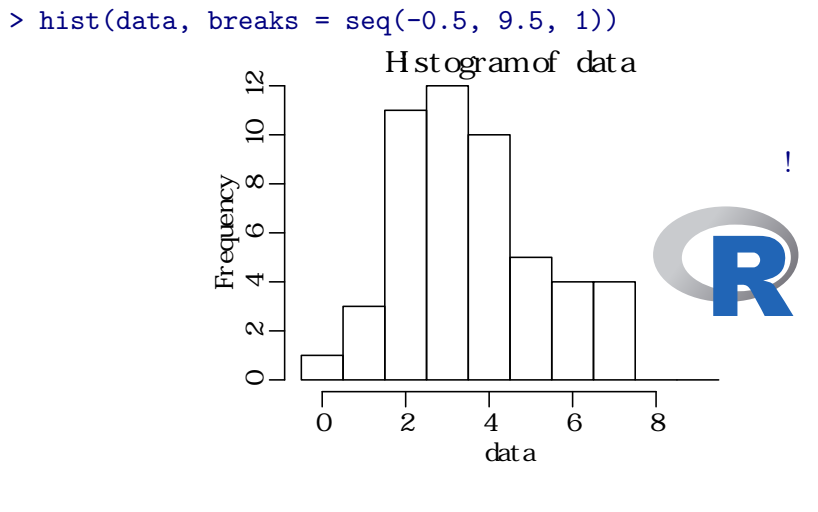

## **How to evaluate mean value using R?**

の種子数の統計<sub>モ</sub>デリング まありましょう

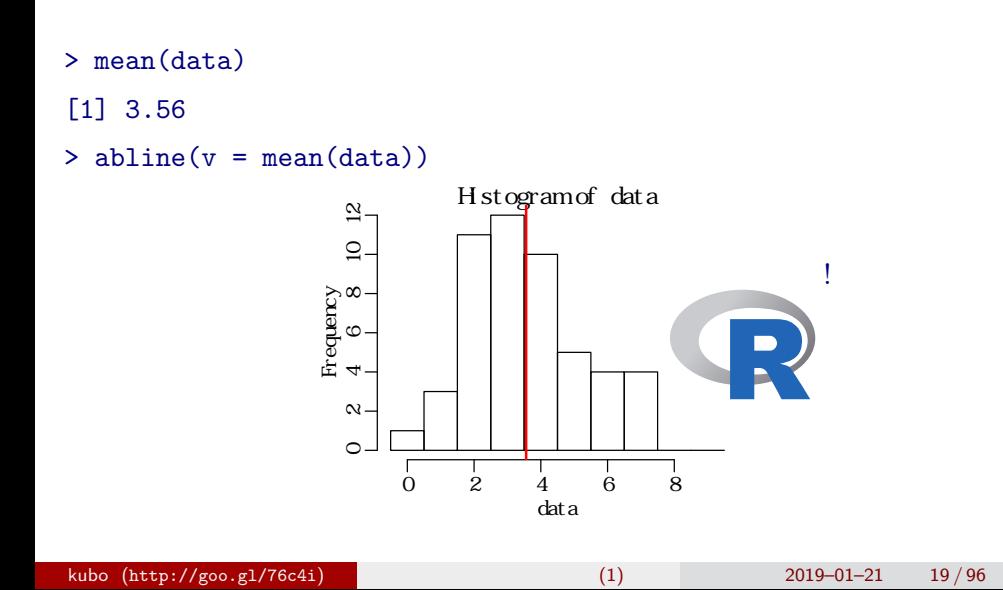

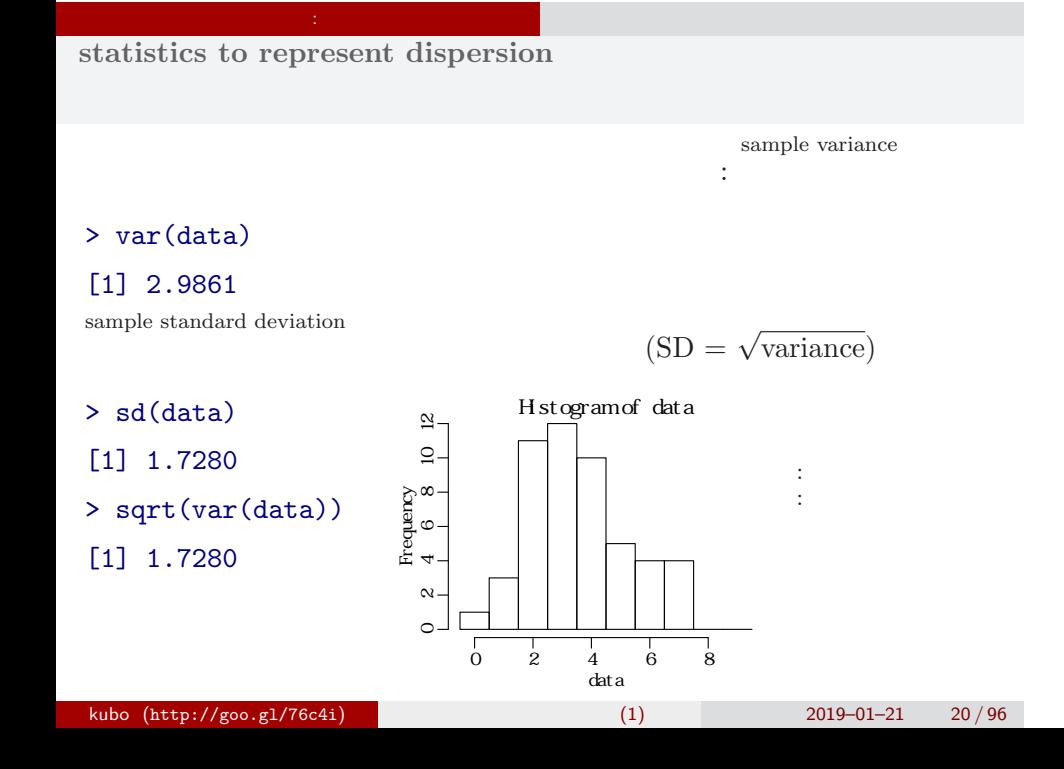

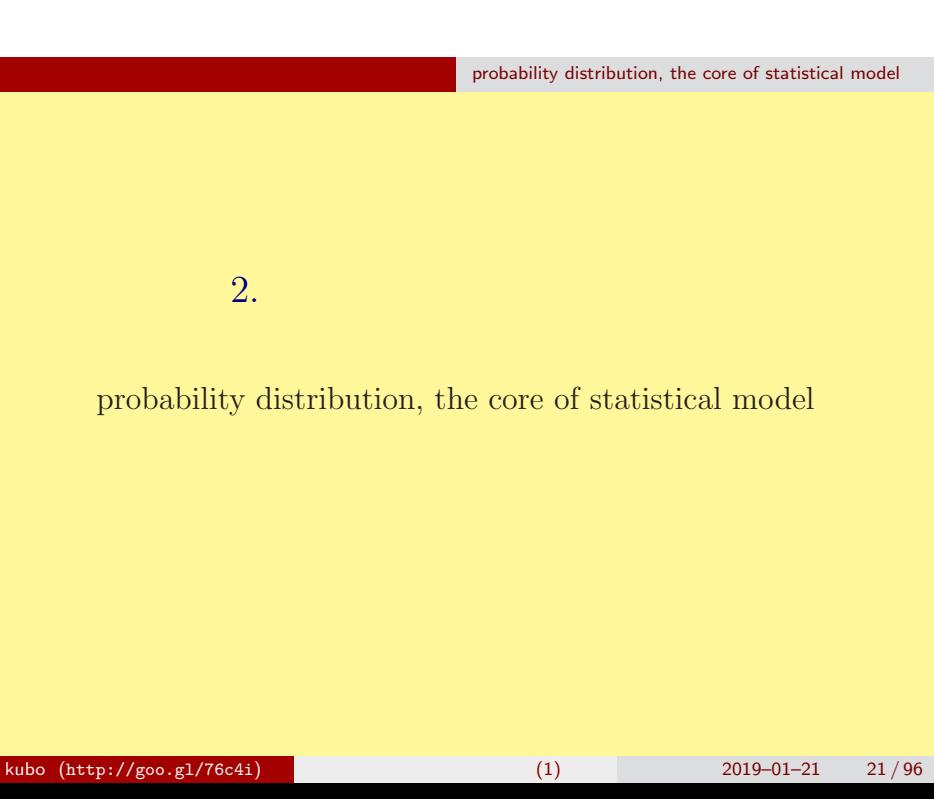

# **Empirical VS Theoretical Distributions**

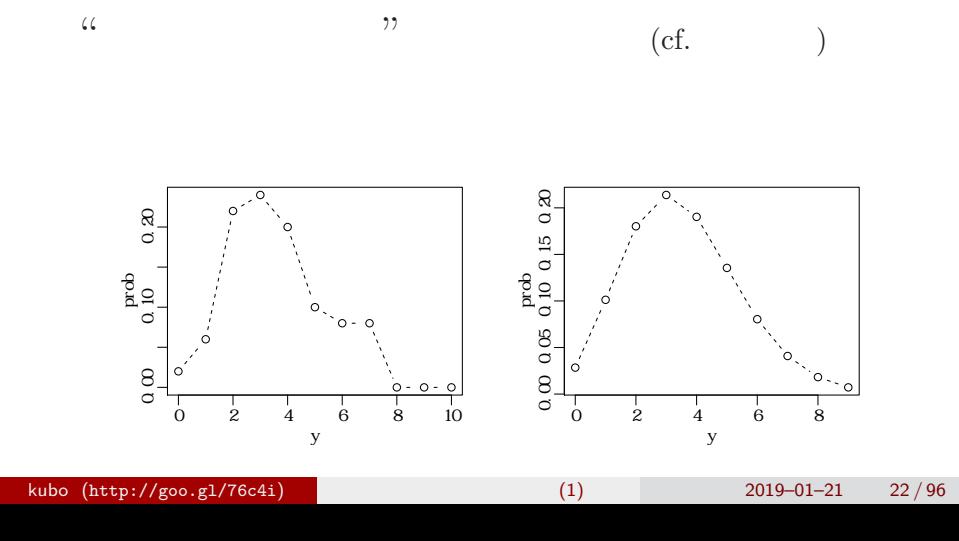

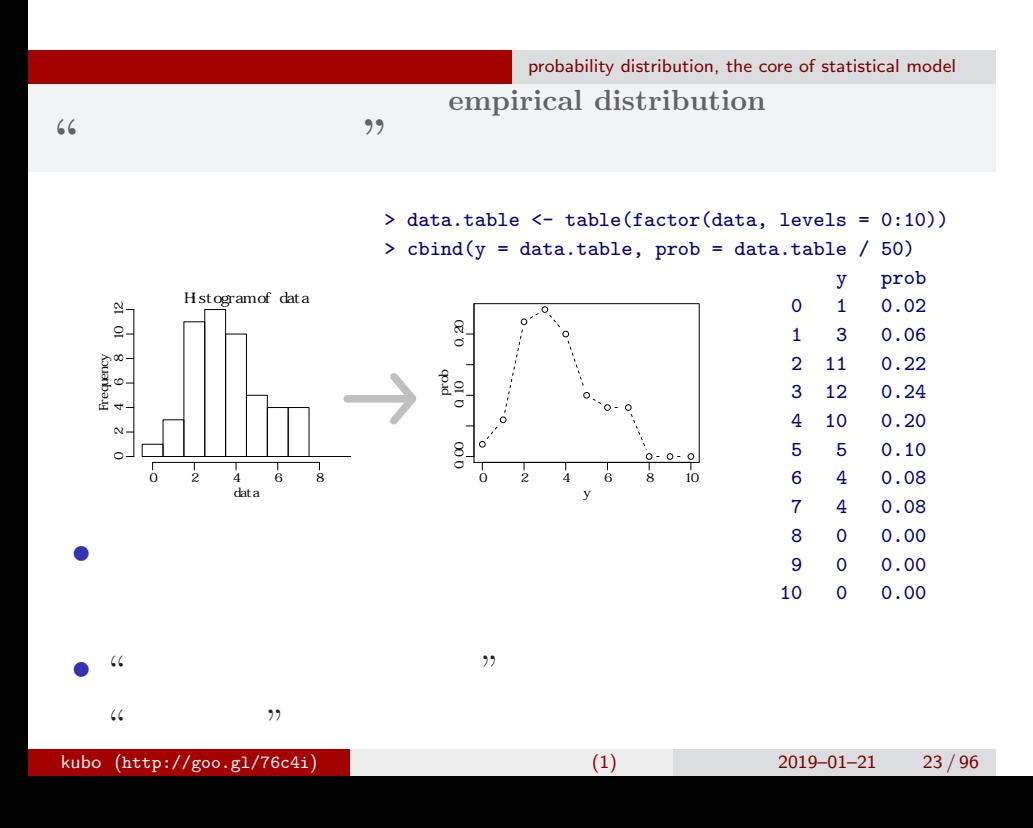

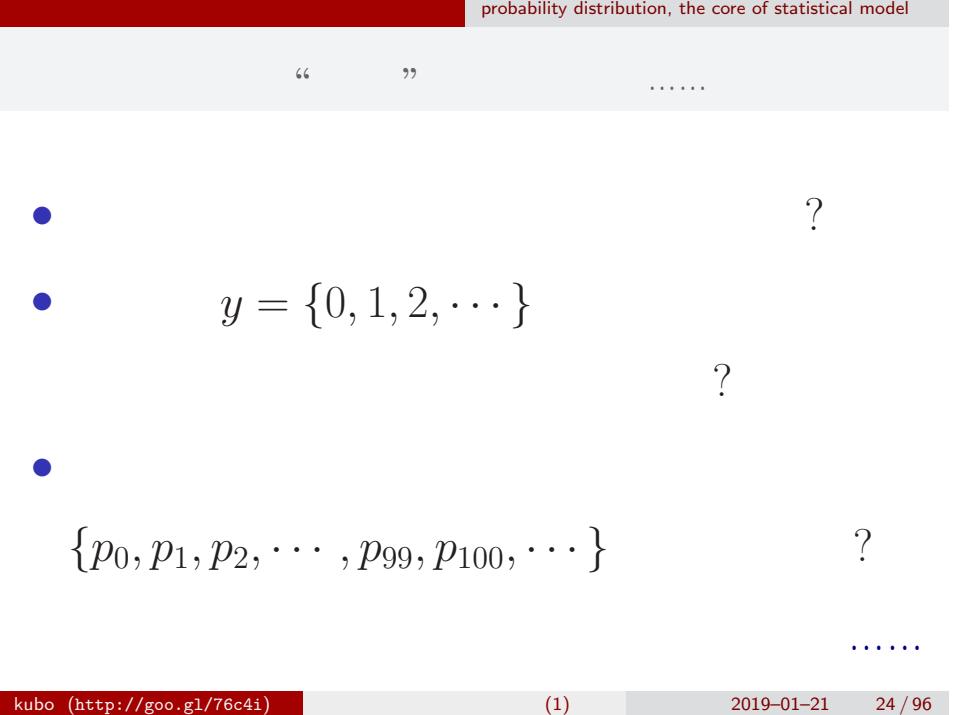

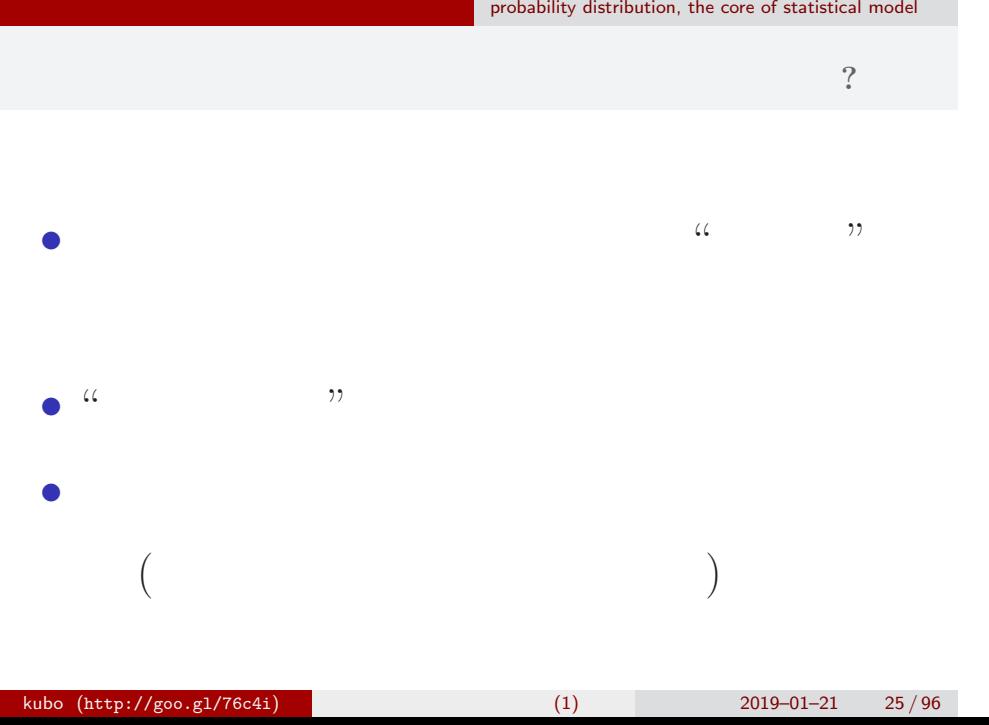

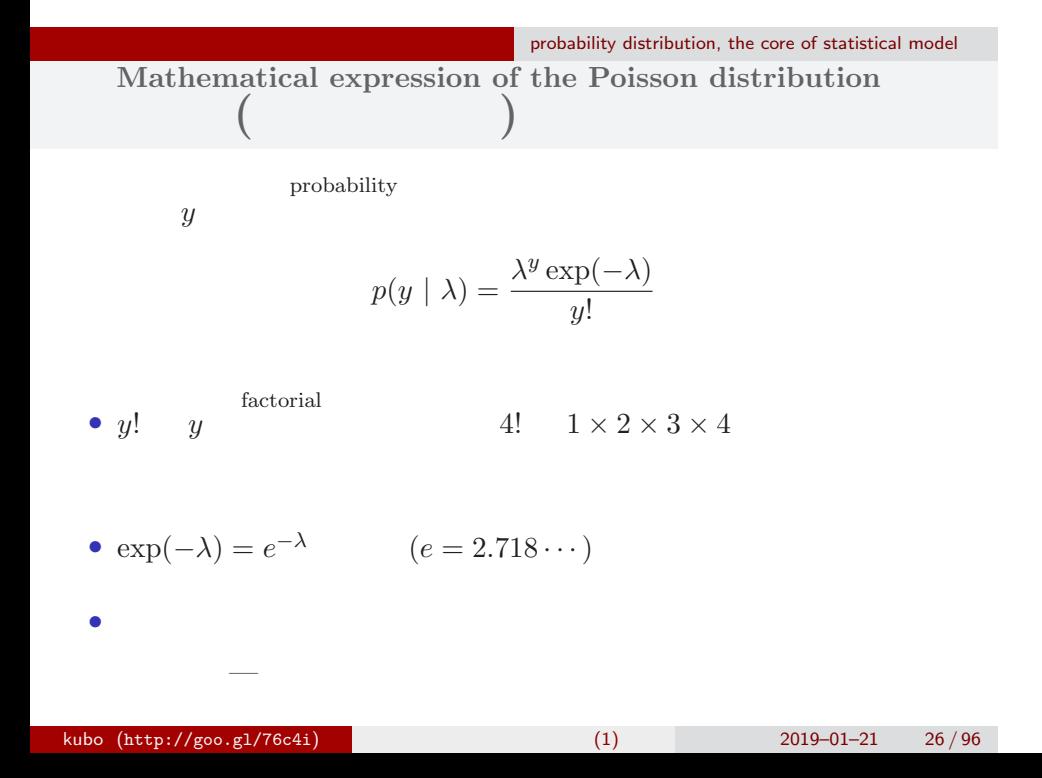

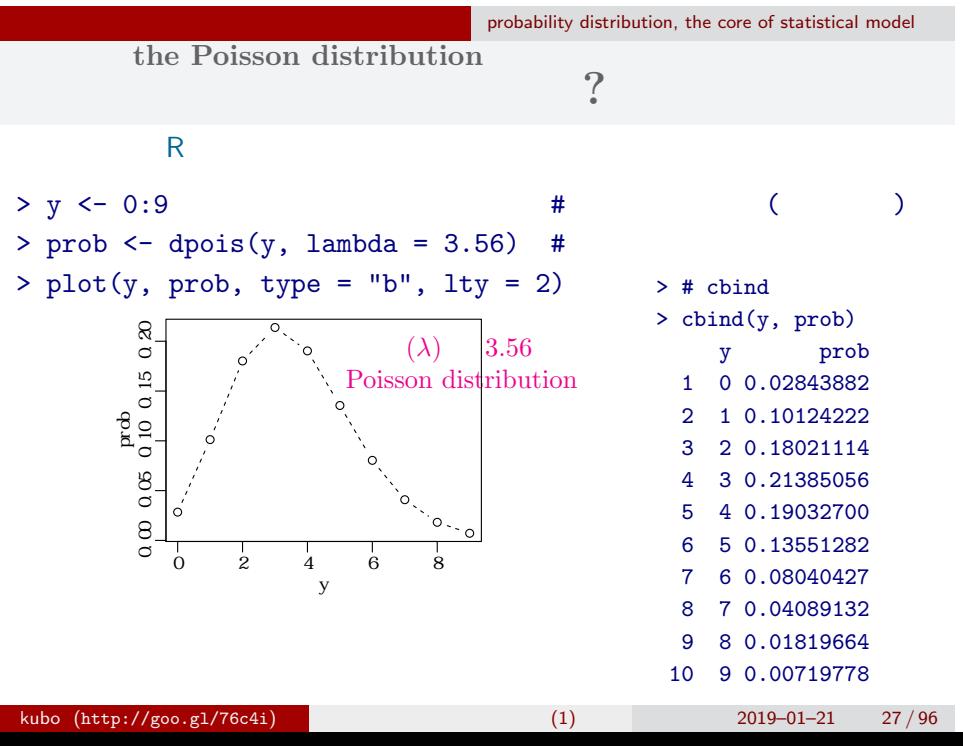

**the Poisson distribution represent data?**

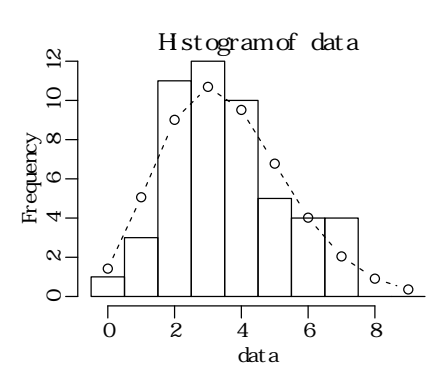

 $>$  hist(data, seq(-0.5, 8.5, 0.5)) # > lines(y, prob, type = "b", lty = 2) #

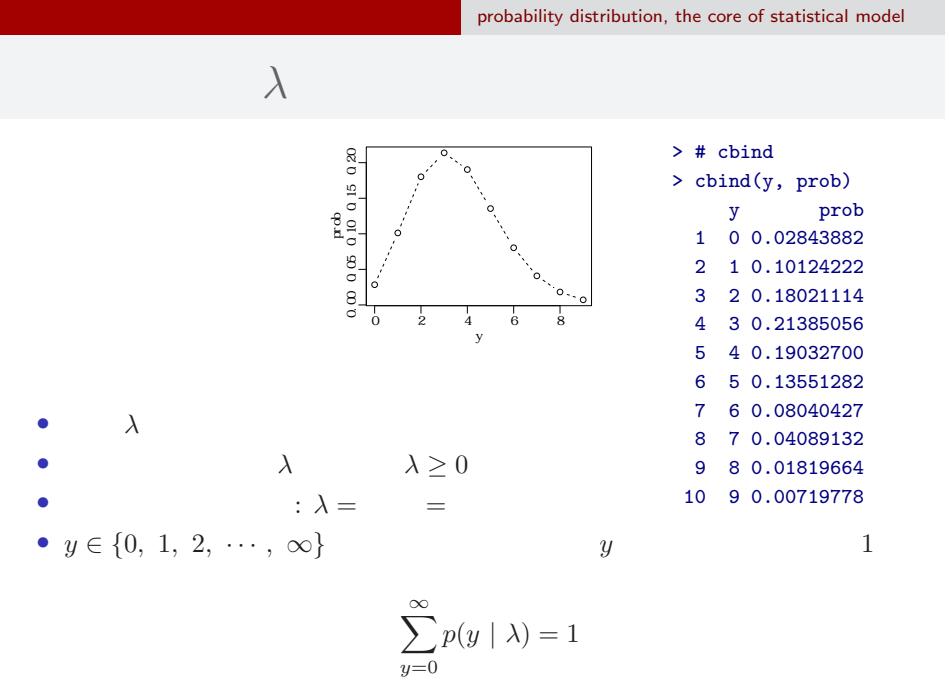

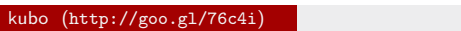

 $k_1$  (1)  $2019-01-21$   $29/96$ 

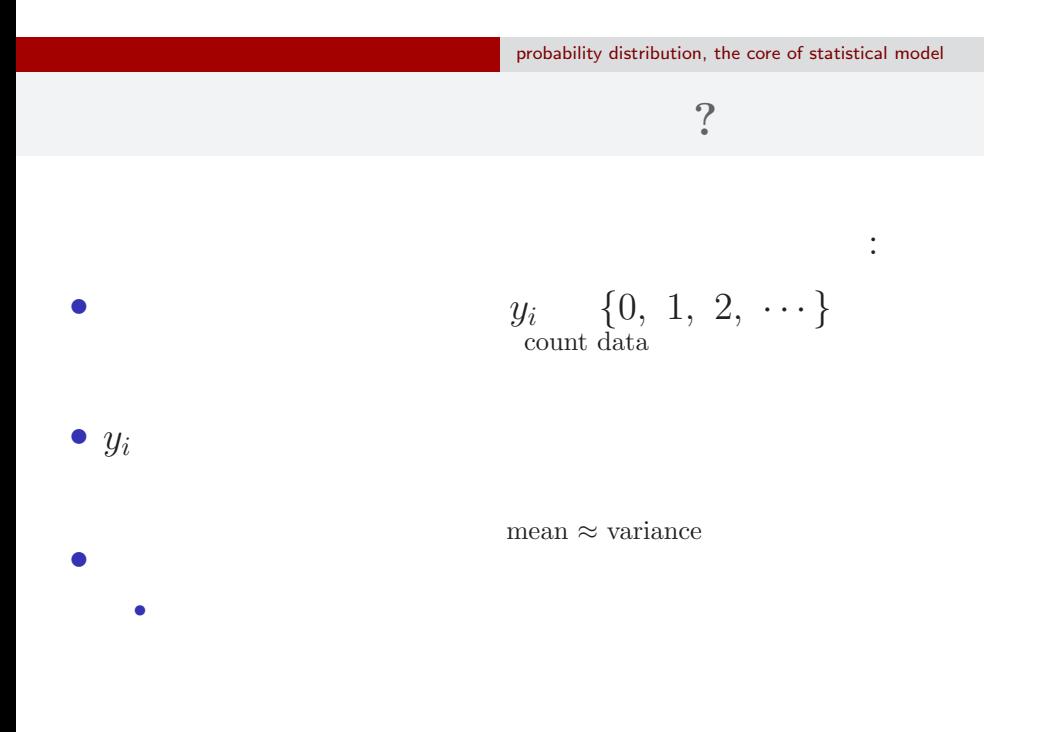

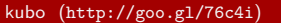

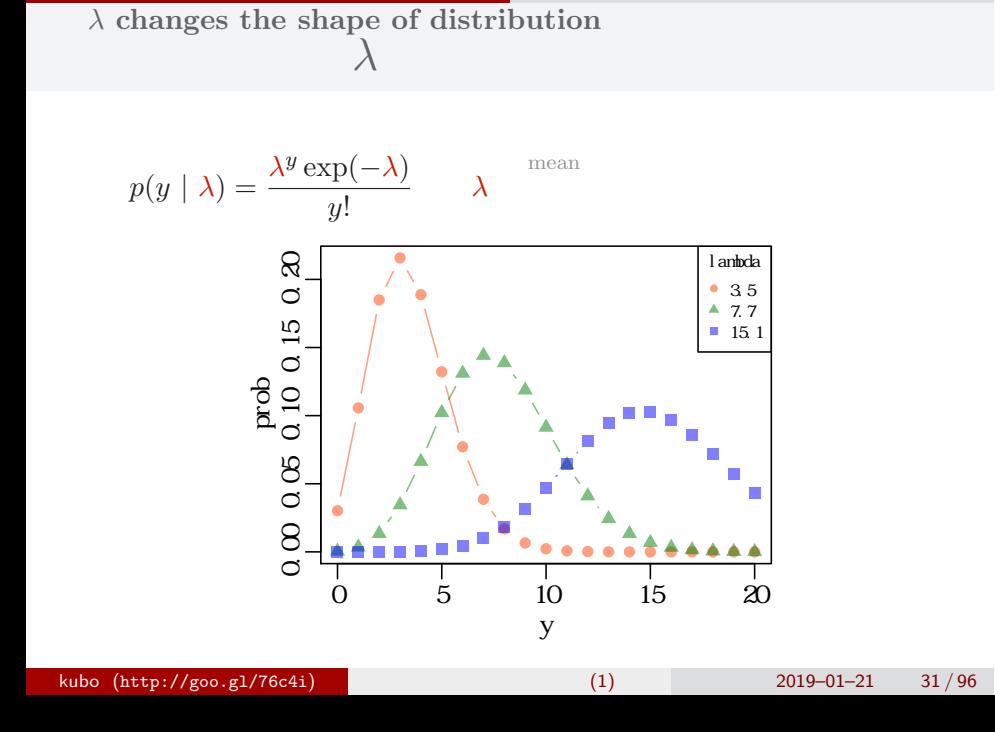

平均と分散が変わる!

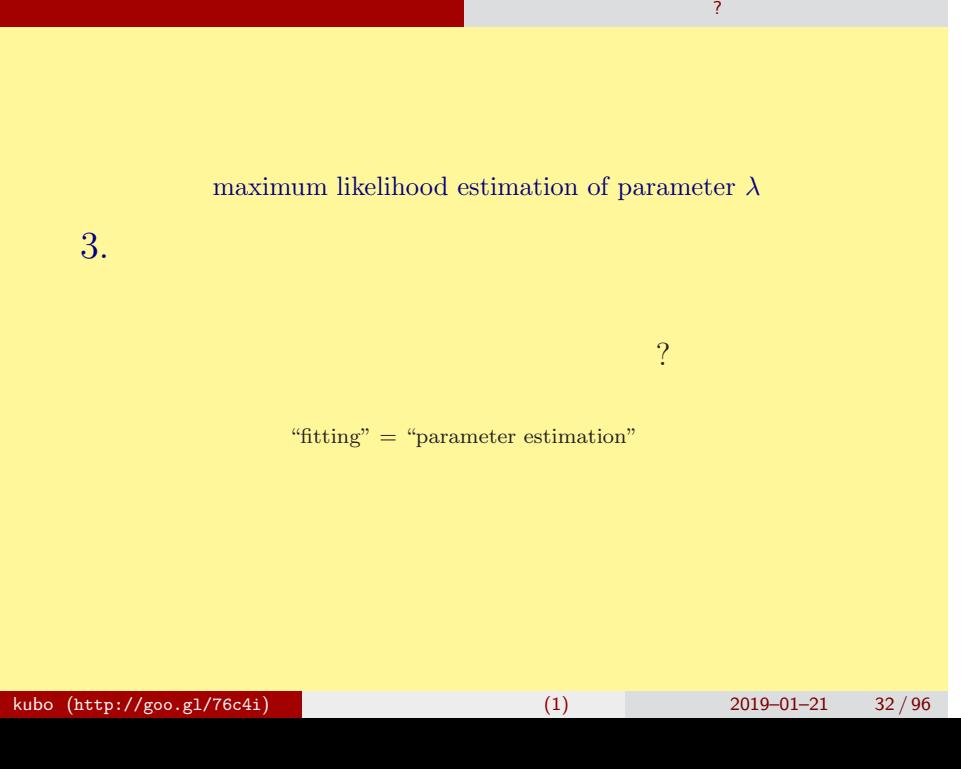

さいゆうすいてい

## (likelihood) ?

さいゆうすいてい

最 尤 推 定 もっとももっともらしい推定?

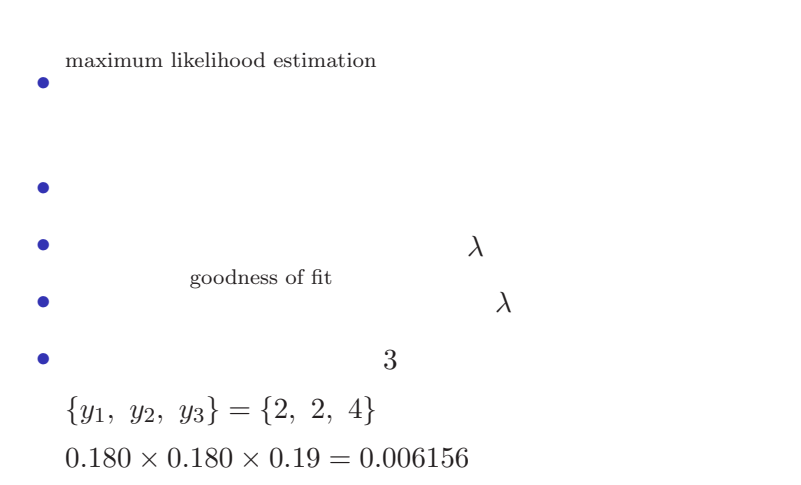

likelihood 
$$
L(\lambda)
$$
 depends on the value of mean,  $\lambda$   
\n $L(\lambda)$   $\lambda$   
\n $\vdots$   
\n $L(\lambda) = (y_1 \quad 2 \quad ) \times (y_2 \quad 2 \quad )$   
\n $\times \cdots \times (y_{50} \quad 3 \quad )$   
\n $= p(y_1 \mid \lambda) \times p(y_2 \mid \lambda) \times p(y_3 \mid \lambda) \times \cdots \times p(y_{50} \mid \lambda)$   
\n $= \prod_i p(y_i \mid \lambda) = \prod_i \frac{\lambda^{y_i} \exp(-\lambda)}{y_i!},$ 

さいゆうすいてい

最 尤 推 定 もっとももっともらしい推定?

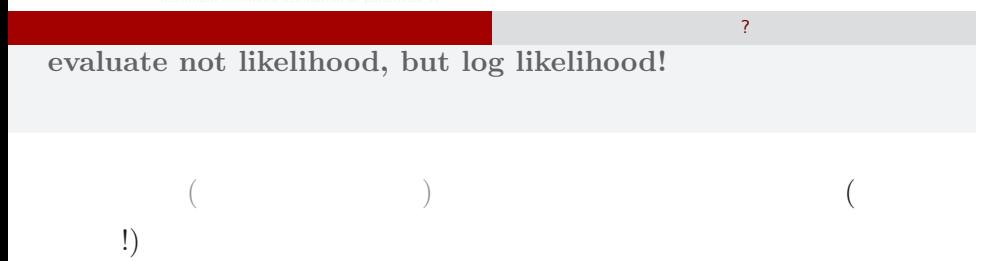

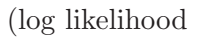

function)

$$
\log L(\lambda) = \sum_{i} \left( y_i \log \lambda - \lambda - \sum_{k}^{y_i} \log k \right)
$$

$$
\log L(\lambda) \qquad L(\lambda)
$$

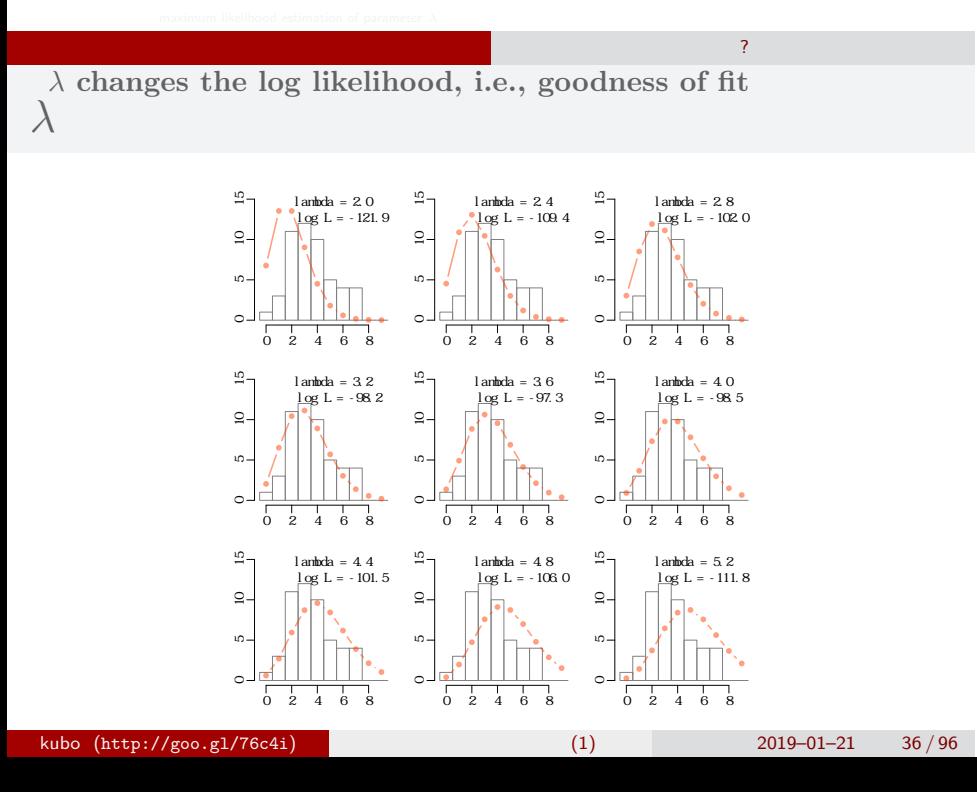
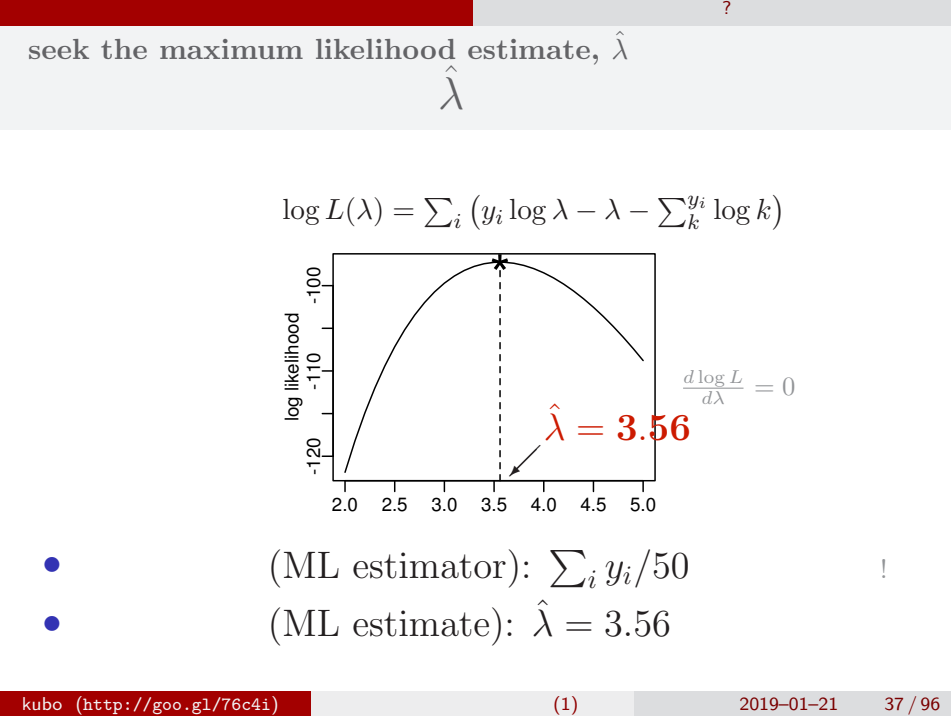

さいゆうすいてい

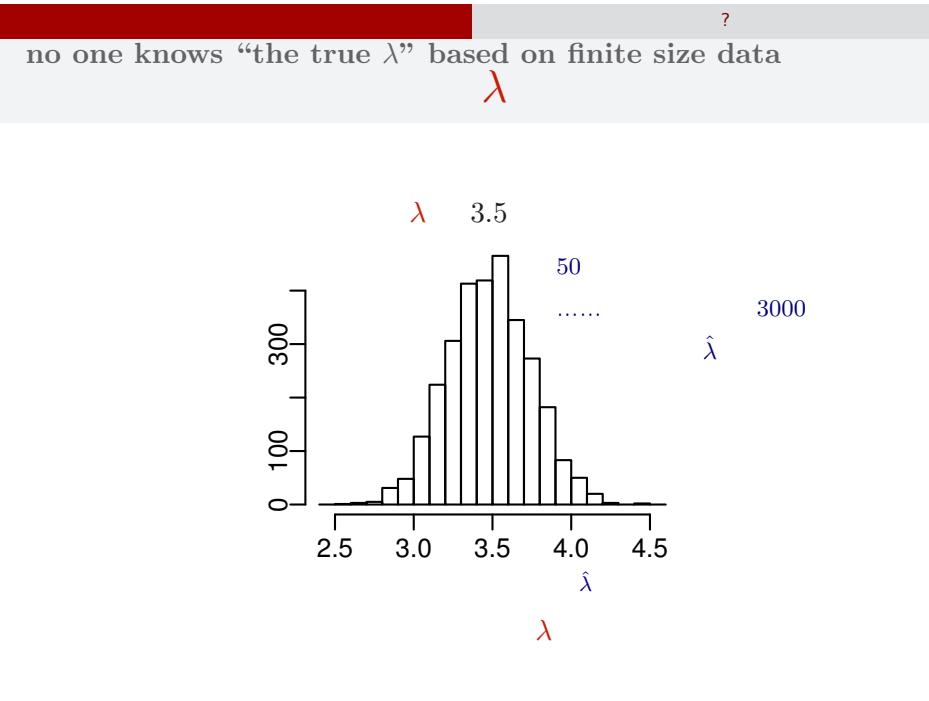

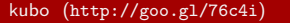

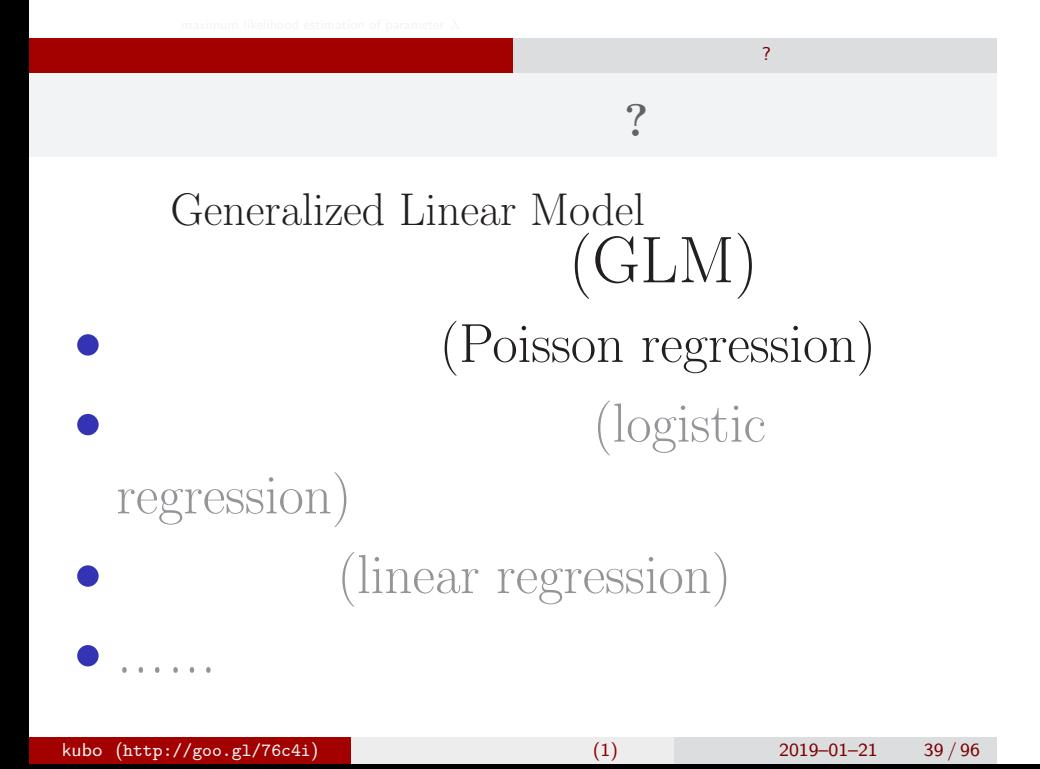

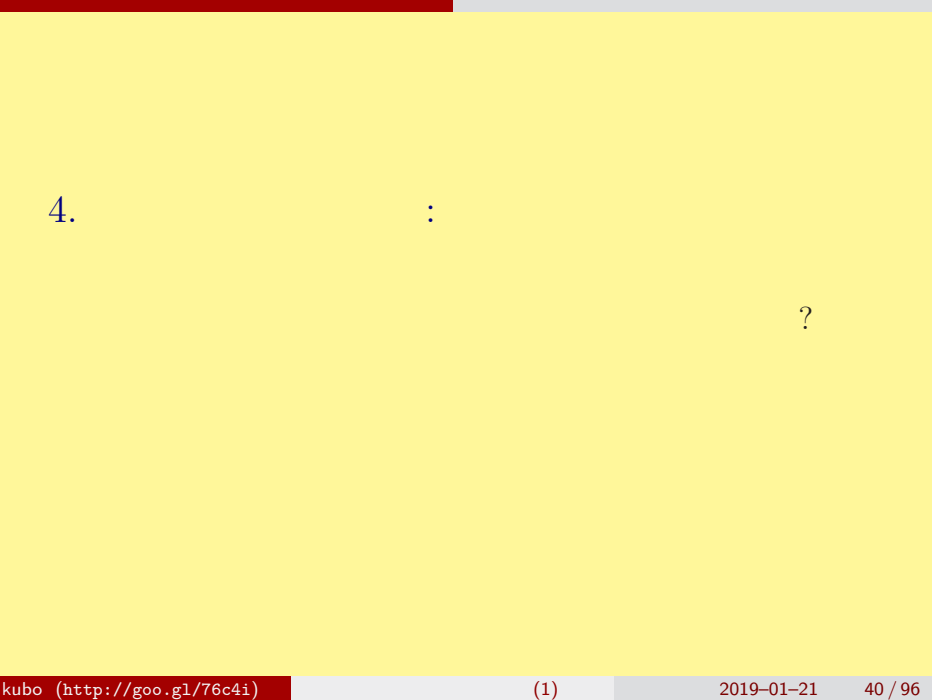

 $\mathbb{R}^n$  -  $\mathbb{R}^n$  -  $\mathbb{R}^n$  -  $\mathbb{R}^n$  -  $\mathbb{R}^n$  -  $\mathbb{R}^n$  -  $\mathbb{R}^n$  -  $\mathbb{R}^n$ 

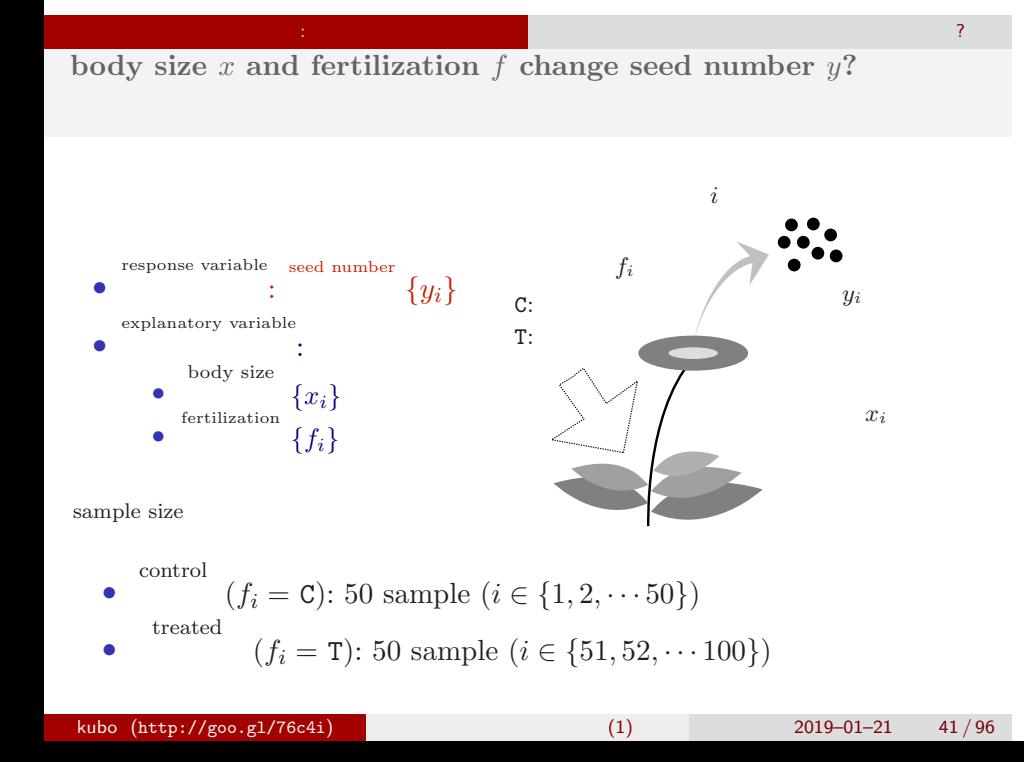

## **Reading data file**

# R

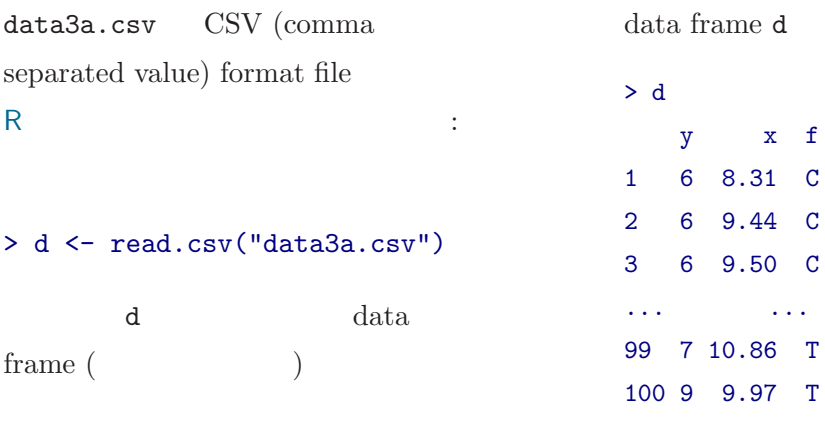

 $\mathbb{R}^2$  - Referred Books and  $\mathbb{R}^2$  - Referred Books and  $\mathbb{R}^2$  - Referred Books and  $\mathbb{R}^2$ 

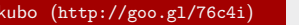

 $k_1$  (1)  $k_2$  2019–01–21 42 / 96

y x f  $8.31 \quad C$  $9.44 \quad C$  $9.50\quad C$ ...(中略)...

9.97 T

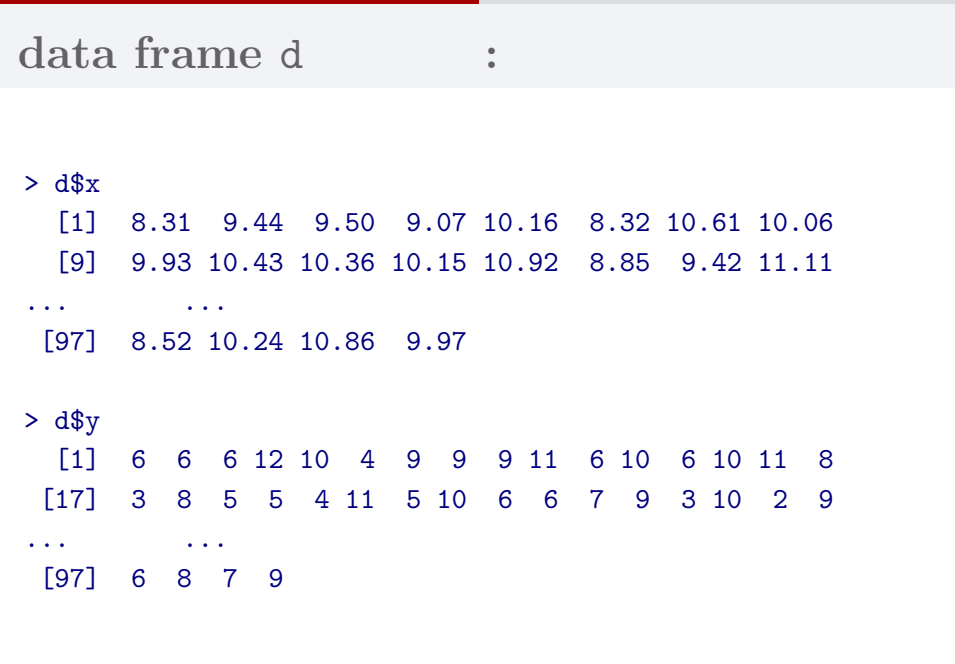

 $\mathbb{R}^2$  - Referred Books and  $\mathbb{R}^2$  - Referred Books and  $\mathbb{R}^2$  - Referred Books and  $\mathbb{R}^2$ 

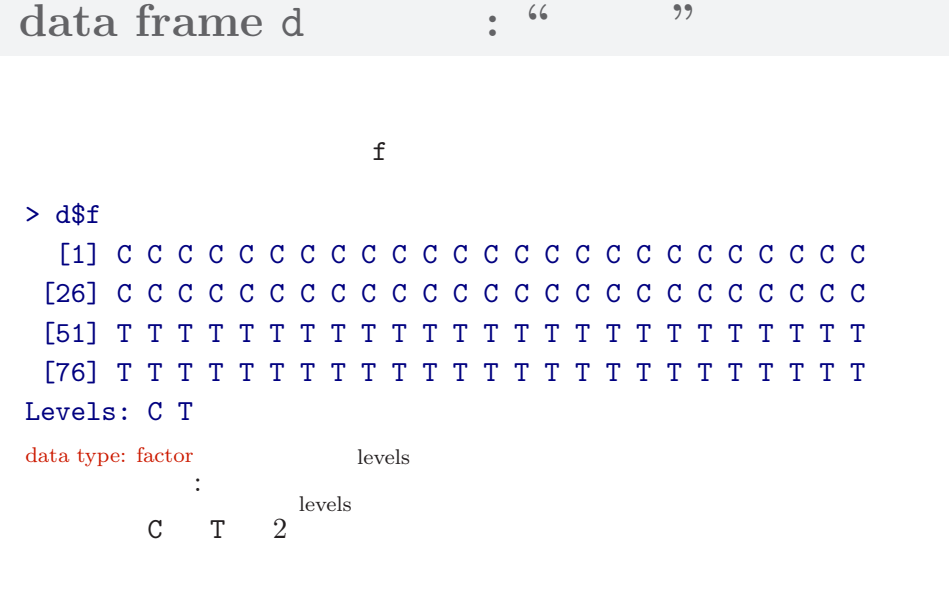

 $\mathbb{R}^2$  - Referred Books and  $\mathbb{R}^2$  - Referred Books and  $\mathbb{R}^2$  - Referred Books and  $\mathbb{R}^2$ 

**data type and class**

 $\mathbb{R}^2$  - Referred Books and  $\mathbb{R}^2$  - Referred Books and  $\mathbb{R}^2$  - Referred Books and  $\mathbb{R}^2$ 

# **R**

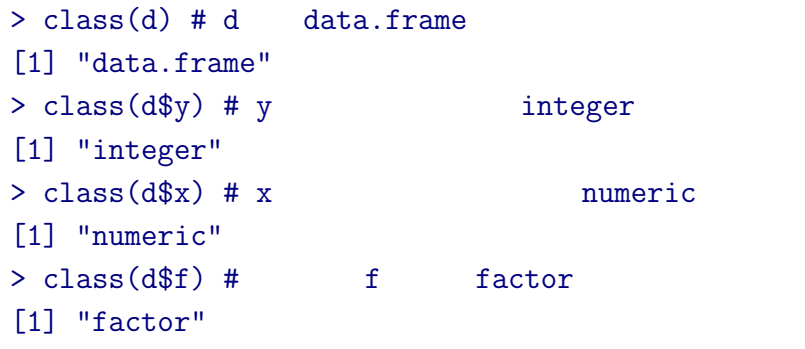

# **data frame** summary()

 $\mathbb{R}^2$  - Referred Books and  $\mathbb{R}^2$  - Referred Books and  $\mathbb{R}^2$  - Referred Books and  $\mathbb{R}^2$ 

## > summary(d)

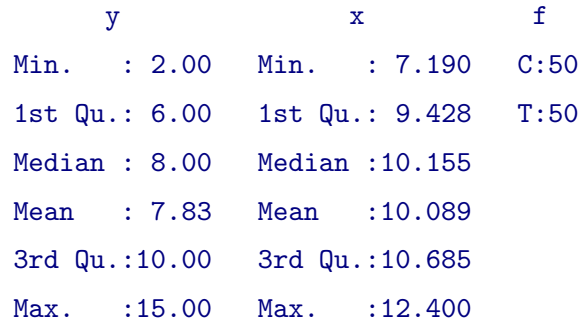

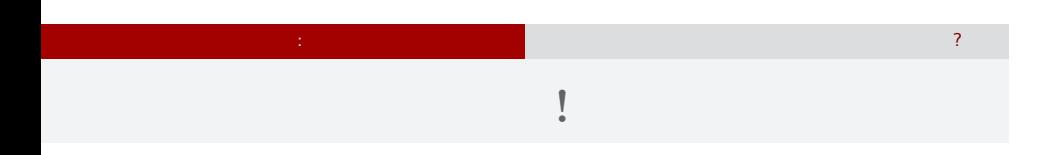

 $> plot(d$ \$x, d\$y, pch = c(21, 19)[d\$f])

> legend("topleft", legend = c("C", "T"), pch = c(21, 19))

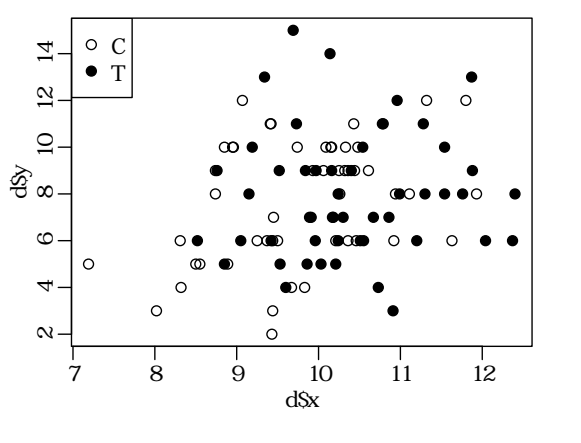

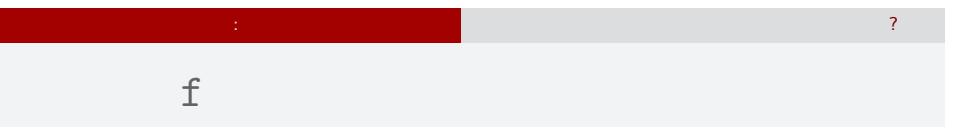

# > plot(d\$f, d\$y)

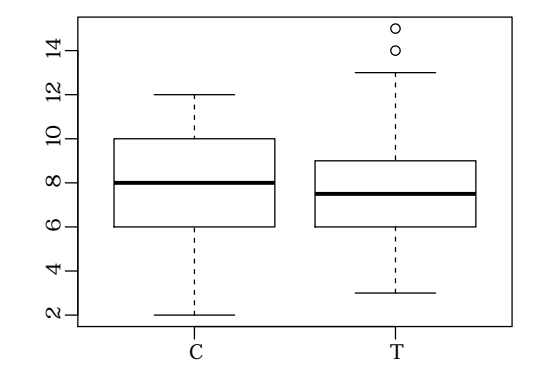

how to specify GLM  $GLM$ 

bility distribution, linear predictor and link function

## $5. \text{ GLM}$ how to specify GLM

probability distribution, linear predictor and link function

 $\log$  link

 $GLM$ **how to specify GLM**

how to specify GLM

probability distribution, linear predictor and link function

Generalized Linear Model  $(GLM)$ *•* probability distribution  $\bigcap_{\alpha}$  $\frac{1}{2}$ *•* linear predictor 線形予測子は? *•* link function リンク関数は?

#### how to specify GLM GLM<sup>"</sup>

**how to specify linear regression model, a GLM** GLM

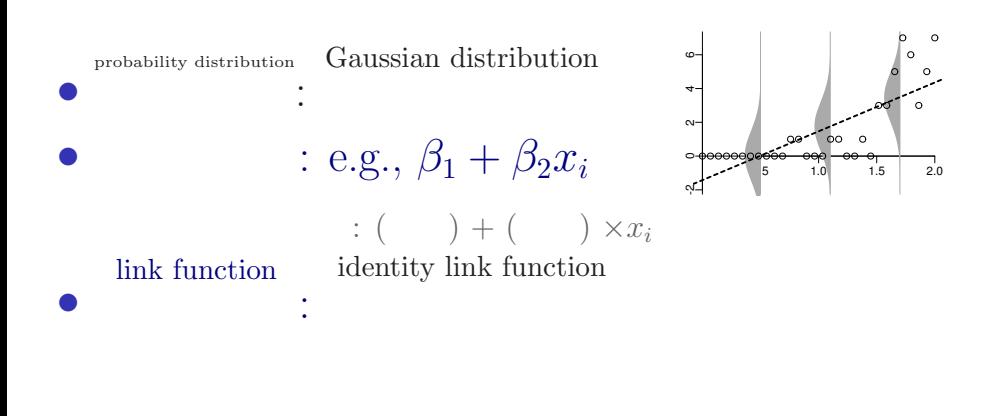

 $\mathsf{ability}$  distribution, linear predictor and link function

# 結果 *←* 原因 **(**かも**?)** を表現する線形モデル • *•* (response variable) • *•* (explanatory variable) • (linear predictor):  $\tag{8.1} \tag{8.1}$  $+ (1) \times (1) (1)$  $+$  ( 2)  $\times$  ( 2)

how to specify GLM

GLM<sup>"</sup>

 $+$  ( 3)  $\times$  ( 3) + *· · ·*

ability distribution, linear predictor and link function

#### how to specify GLM GLM<sup>"</sup>

**how to specify Poisson regression model, a GLM** GLM

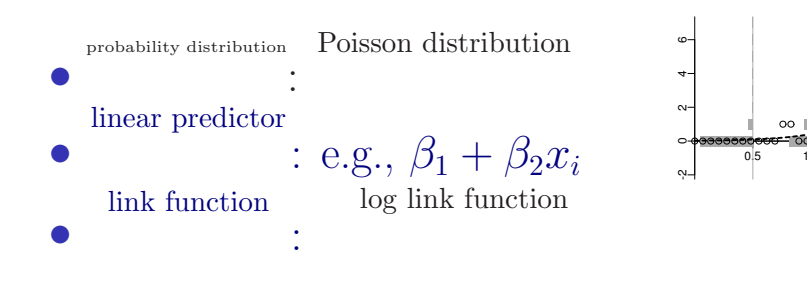

ability distribution, linear predictor and link function

0.5 1.0 1.5 2.0

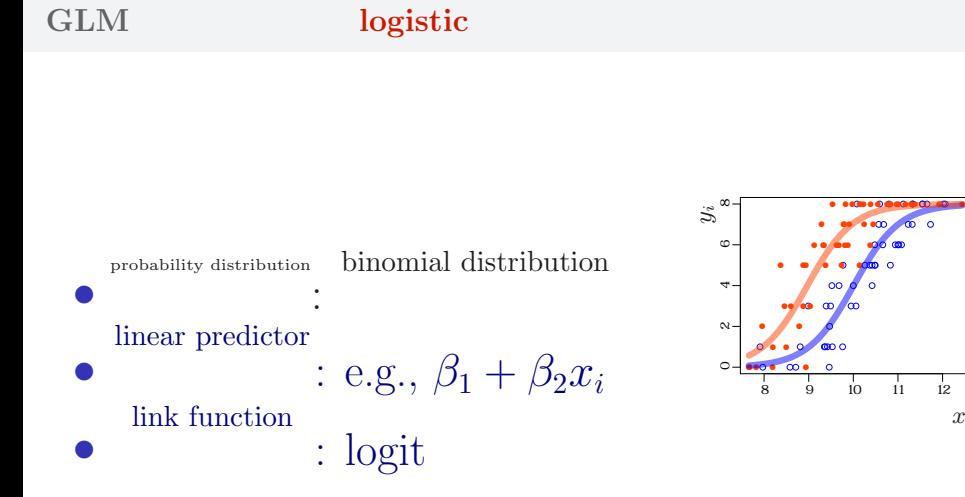

how to specify GLM

**how to specify logistic regression model, a GLM**

probability distribution, linear predictor and link function

●

●

●

●

●

●

 $x_i$ 

GLM<sup>"</sup>

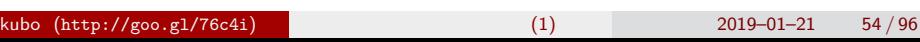

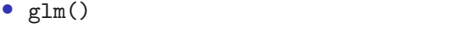

• GLM

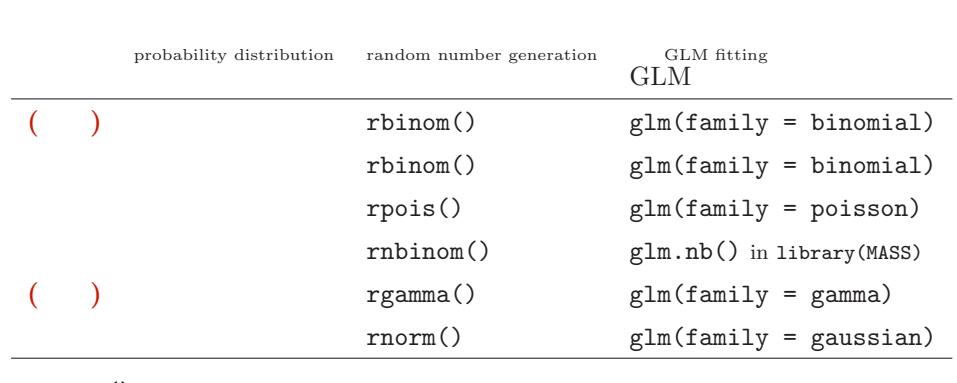

probability distribution, linear predictor and link function<br>

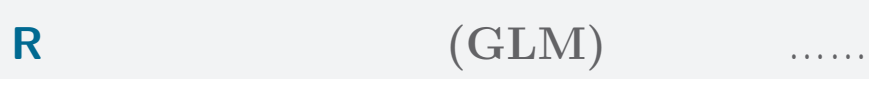

how to specify GLM<br>GLM

how to specify GLM GLM<sup>"</sup>

ability distribution, linear predictor and link functior

*yi* !

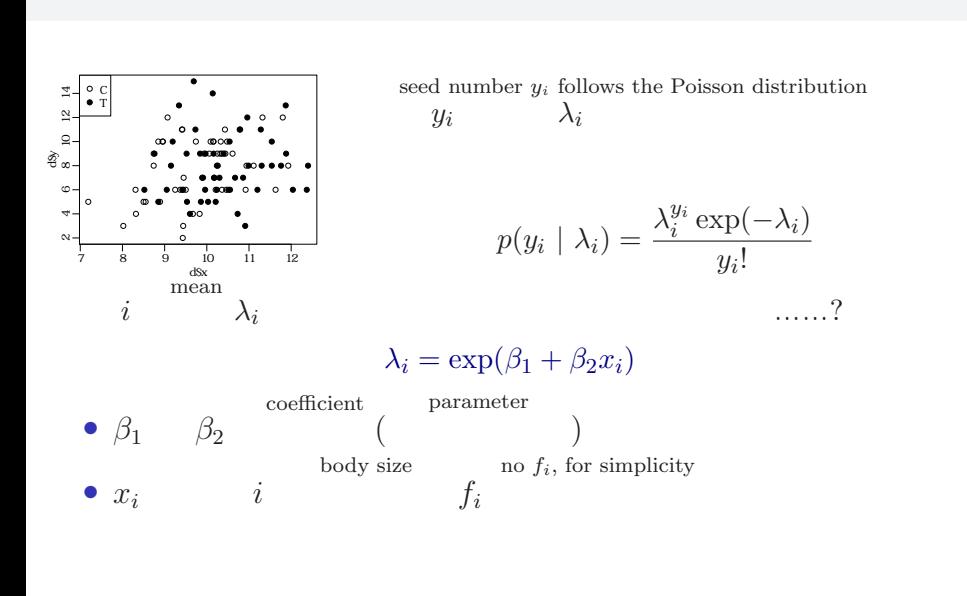

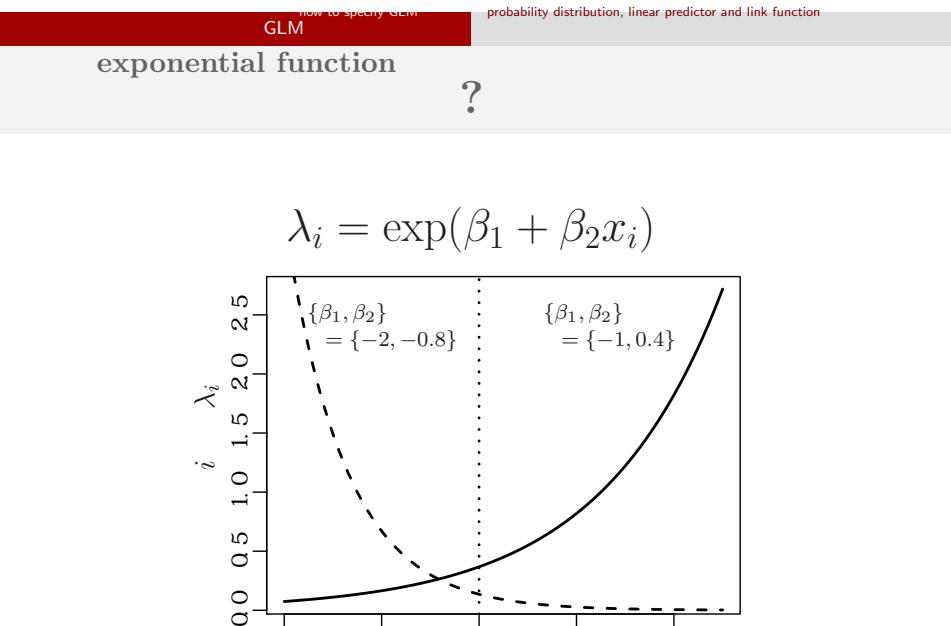

how to specify GLM

 $0.5$ 

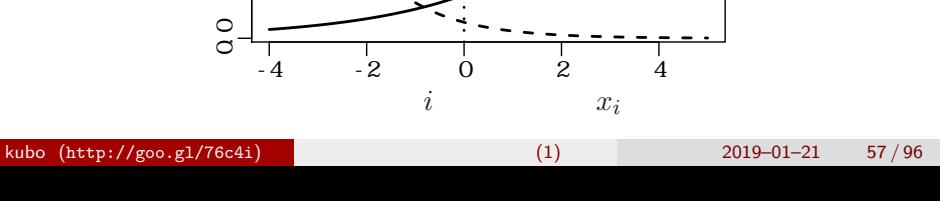

## how to specify GLM GLM<sup>"</sup> probability distribution, linear predictor and link function **GLM** のリンク関数と線形予測子 *<sup>←</sup>* **(**直線の式**)** 個体 *i* mean  $\lambda_i$  $\lambda_i = \exp(\beta_1 + \beta_2 x_i)$ *⇔*log link function  $\log(\lambda_i)$ linear predictor  $= \beta_1 + \beta_2 x_i$ log link function  $\log($   $)$   $=$ linear predictor  $\log$

kubo  $(http://geo.g1/76c4i)$  (1) 2019–01–21 58/96

how to specify GLM GLM<sup>"</sup>

 $\mathsf{ability}$  distribution, linear predictor and link function

**a statistical model for this example**

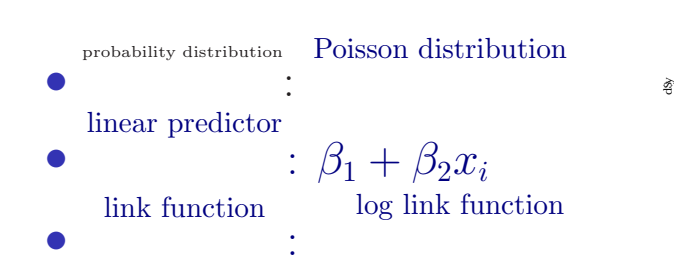

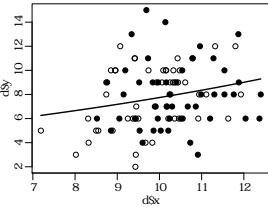

# 6. R  $GLM$ kubo  $(http://geo.g1/76c4i)$  (1) 2019–01–21 60/96

R GLM

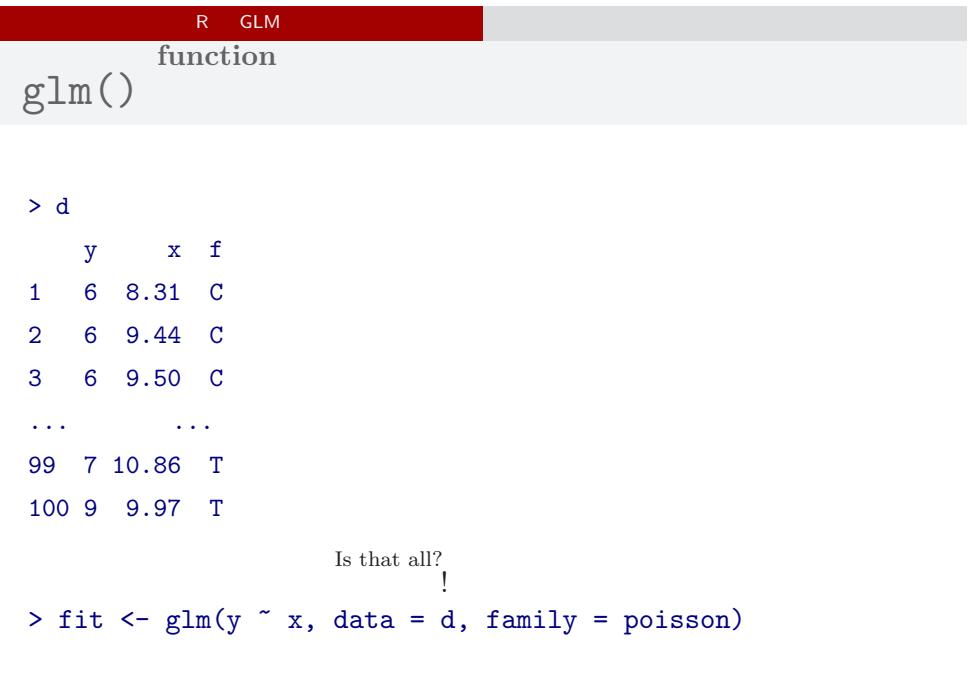

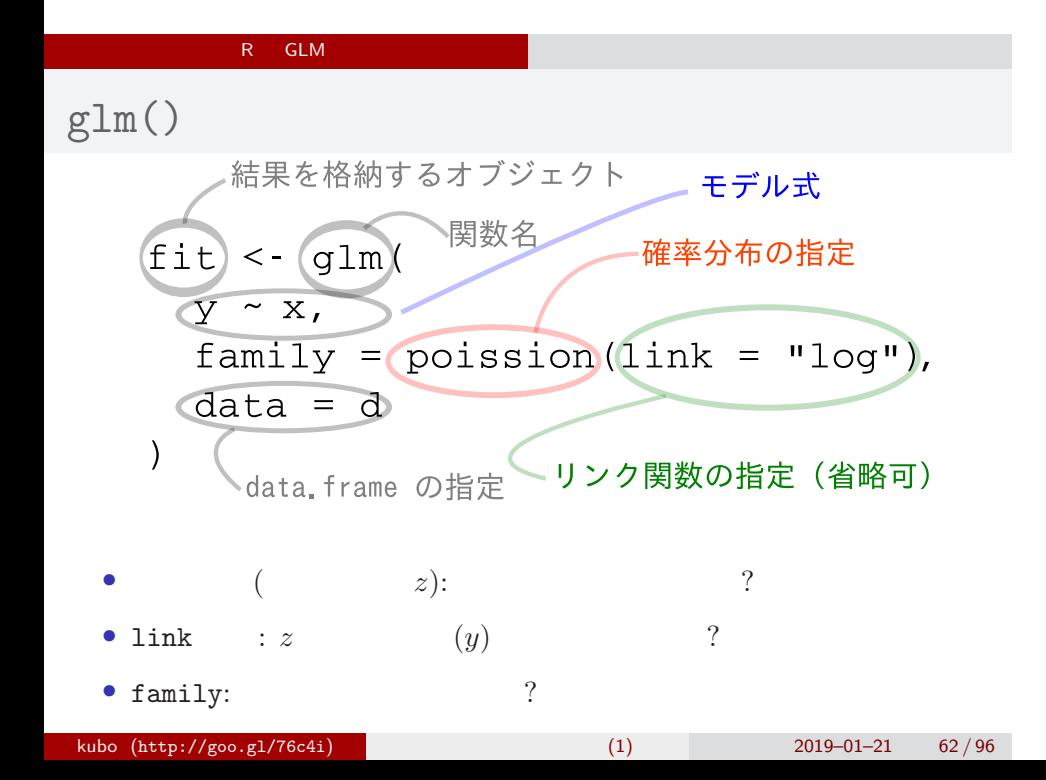

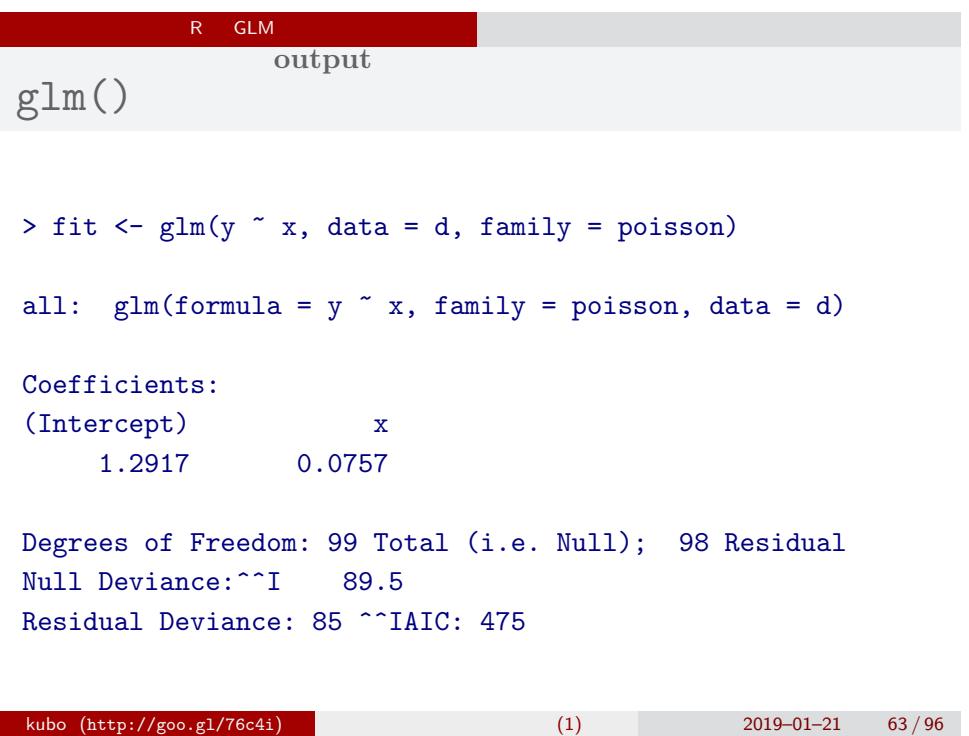

## $R = GLM$

 $glm()$ 

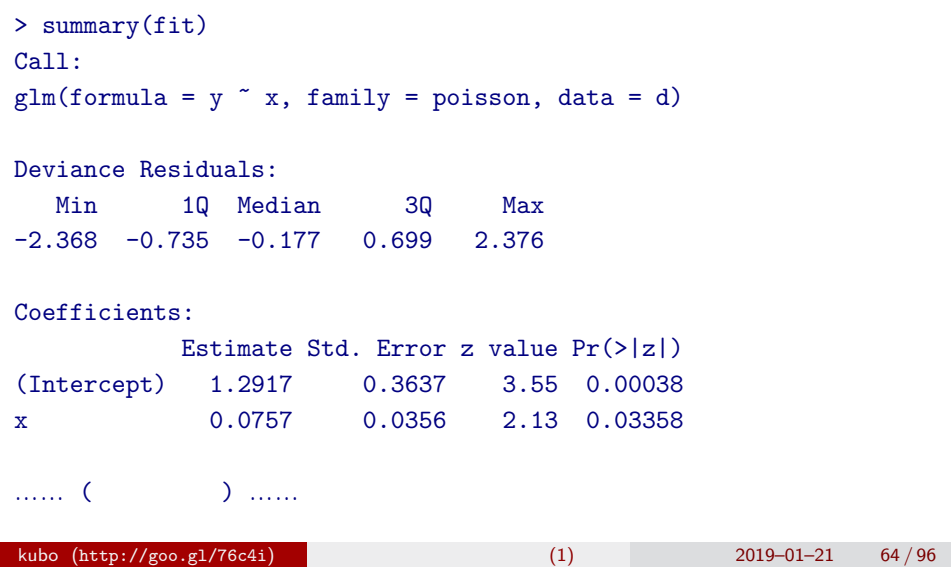

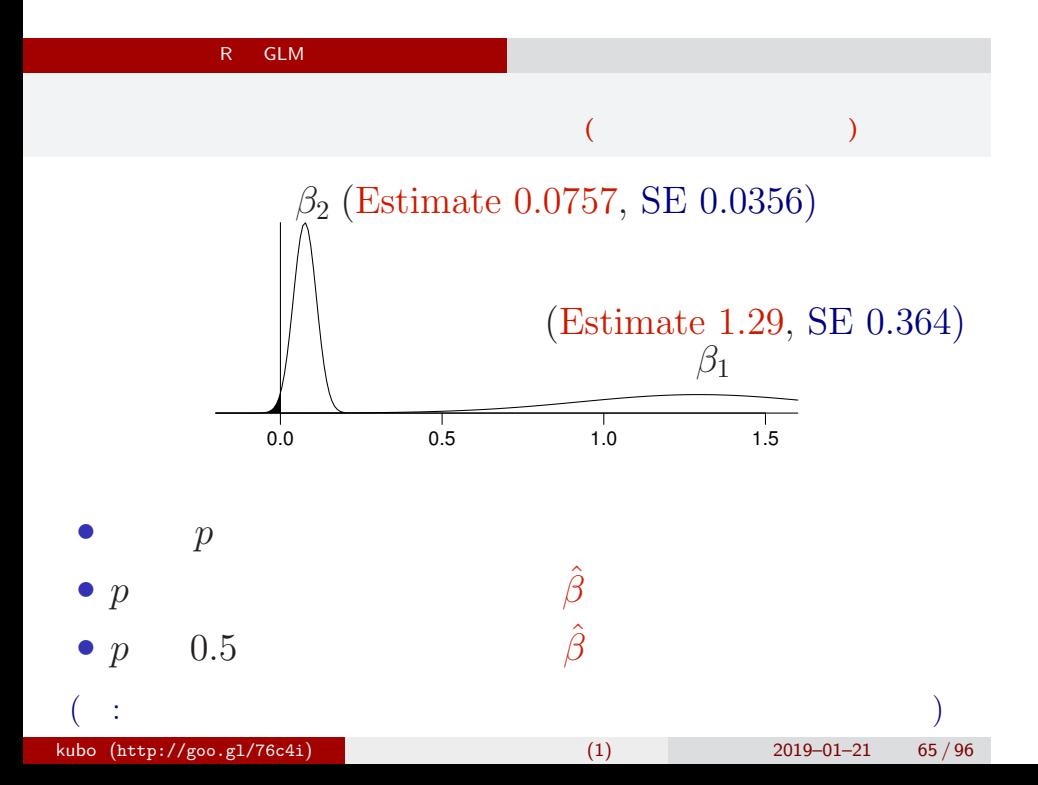

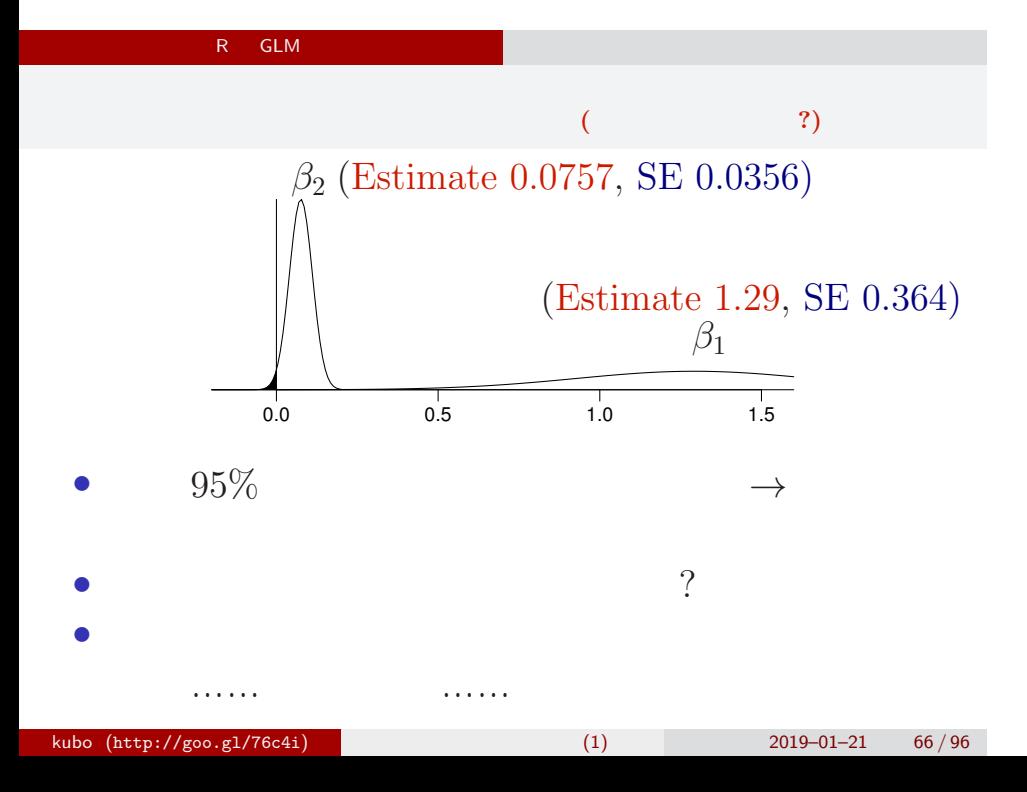

### R GLM

**model prediction**

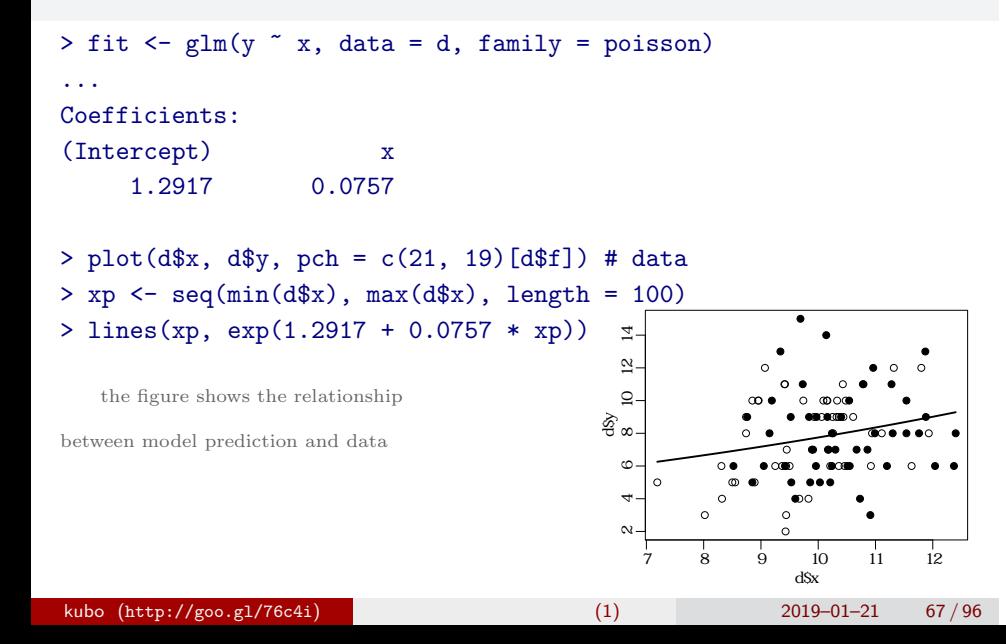

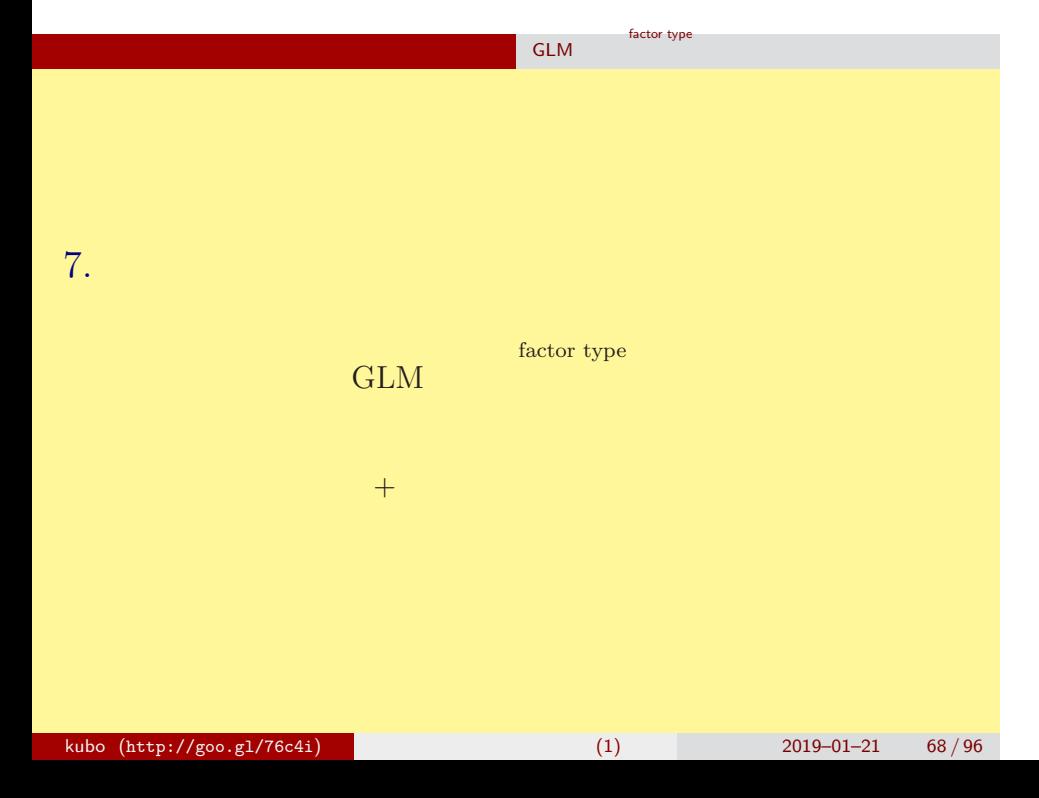

#### 処理をした・しなかった 効果も統計モデルに入れる GLM tor type  $\begin{array}{c} {\bf incorrect\,\, the\,\, fertilization\,\, effects\,\, in\,\, GLM} \\ f_i \end{array}$  $f_i$ ● ●● ●● ● ● ● ● ● ● ● ● ● G ● 。。<br>。 ● ● ●●●●●<br>∞● ●●<br>●◎ ● ● ● ● 。● c ● ● ● ● ● ● ● ● ● ● ● ● ● ● ● ● ● ● 。●●<br>。●<br>● ●●● ● ● ● ● ● ● ● ● ● ● ●● ● ● ● ● ● ● ● ●  $\begin{array}{ccc} 7 & 8 & 9 & 10 & 11 & 12 \\ & & \mathrm{d} \mathrm{sx} \\ & & \mathrm{mean} \end{array}$ C T seed number  $y_i$  follows the Poisson distribution  $y_i$   $\lambda_i$  $y_i$   $\lambda_i$  $p(y_i | \lambda_i) = \frac{\lambda_i^{y_i} \exp(-\lambda_i)}{n!}$ *yi* !  $\it i$  $\lambda_i$  $\lambda_i = \exp(\beta_1 + \beta_2 x_i + \beta_3 d_i)$ *• β*<sup>3</sup> fertilization effects coefficient  $\bullet$   $f_i$ dummy variable  $d_i =$  $\int 0 (f_i = \mathbf{C})$ 1  $(f_i = T)$ kubo  $(http://geo.g1/76c4i)$  (1) 2019–01–21 69/96

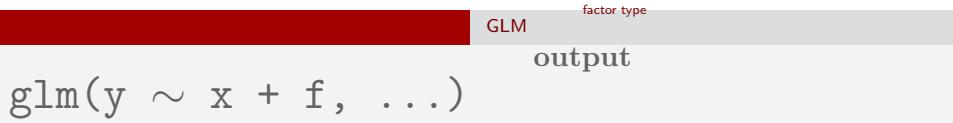

```
> summary(glm(y \sim x + f, data = d, family = poisson))
...( )...
```
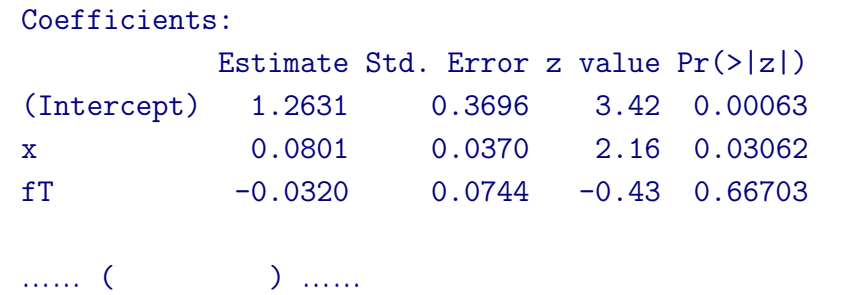

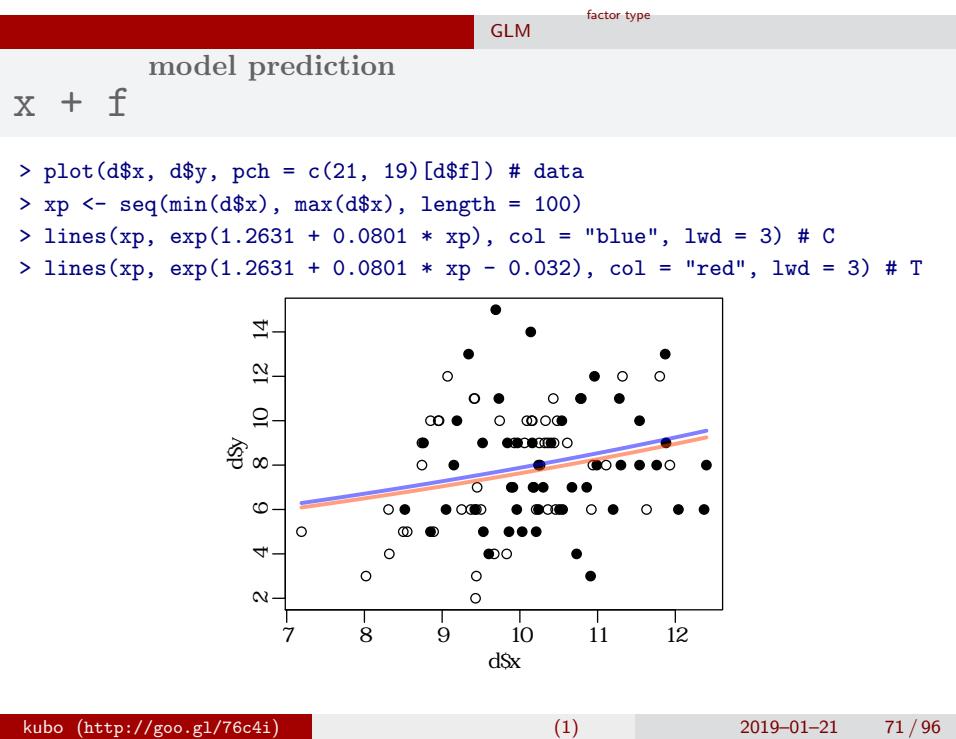

#### 処理をした・しなかった 効果も統計モデルに入れる GLM factor type

**multiple explanatory variables**

•  $f_i = C: \lambda_i = \exp(1.26 + 0.0801x_i)$ 

• 
$$
f_i = T
$$
:  $\lambda_i = \exp(1.26 + 0.0801x_i - 0.032)$ 

$$
= \exp(1.26 + 0.0801x_i) \times \exp(-0.032)
$$

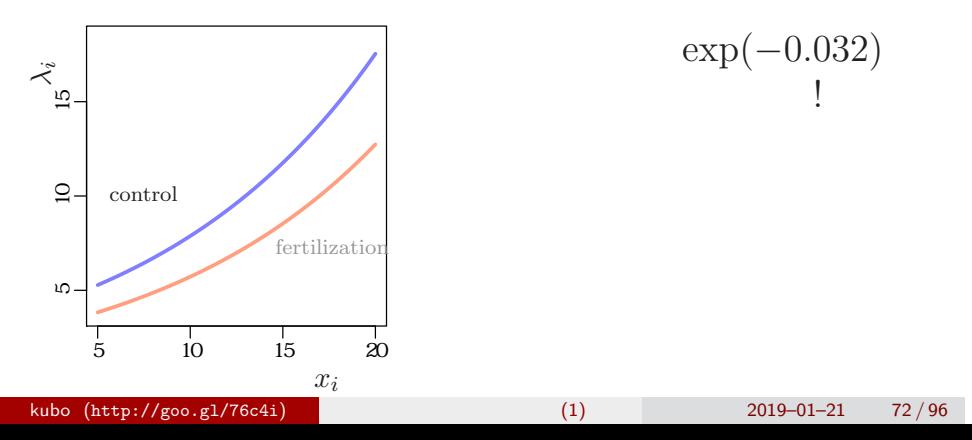
#### factor type

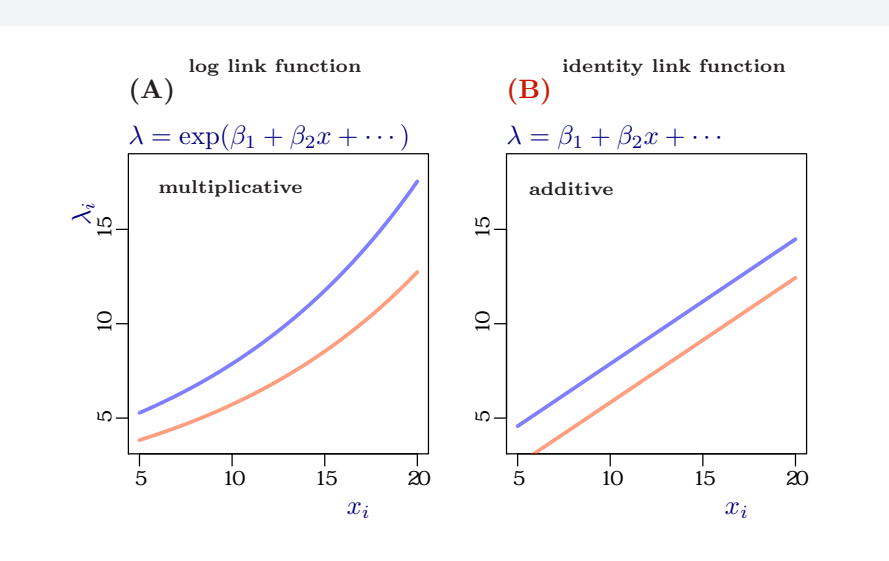

## **model interpretation depends on link function**

処理をした・しなかった 効果も統計モデルに入れる GLM

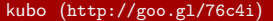

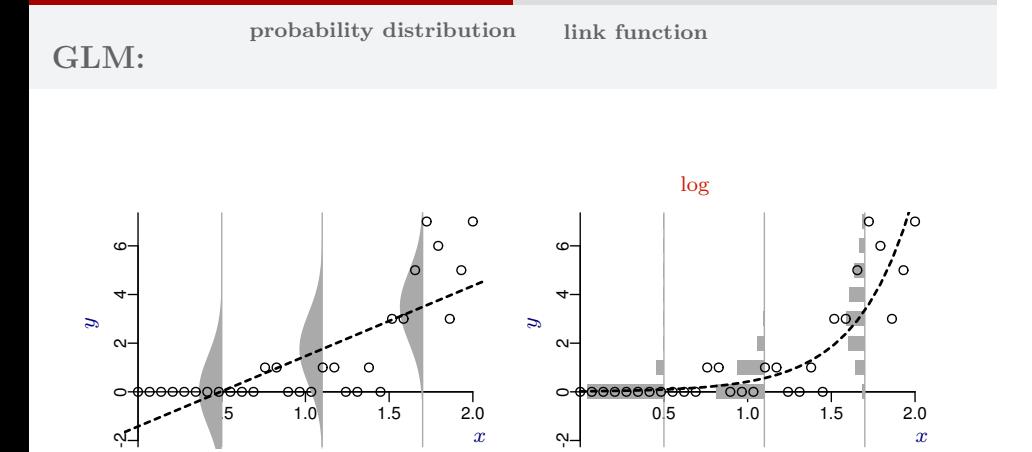

factor type

処理をした・しなかった 効果も統計モデルに入れる GLM

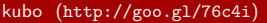

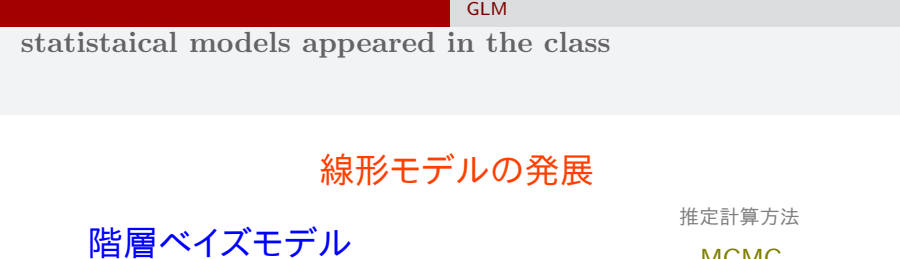

factor type

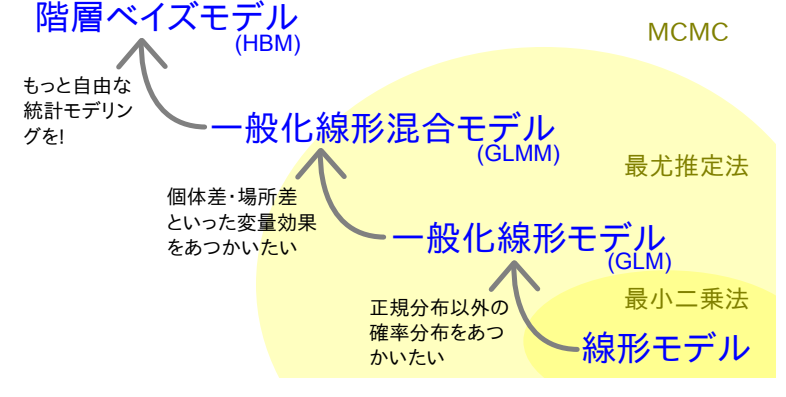

# 8. "*N*  $k$  " kubo  $(http://geo.g1/76c4i)$  (1)  $2019-01-21$  76/96

"*N* 個のうち *k* 個が生きてる" タイプのデータ 上限のあるカウントデータ

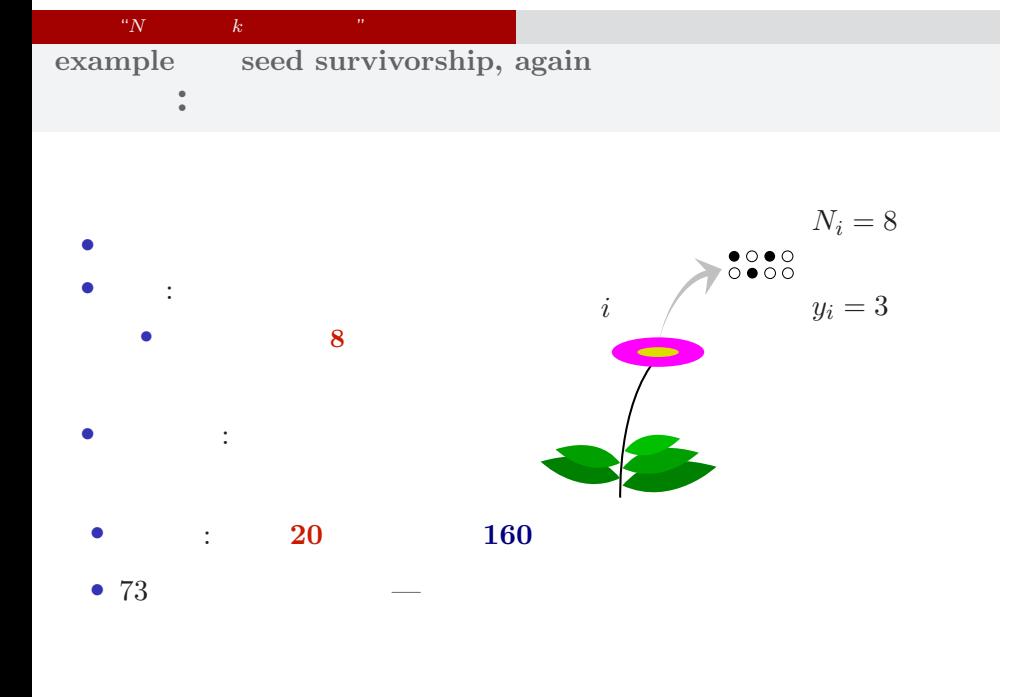

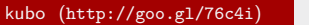

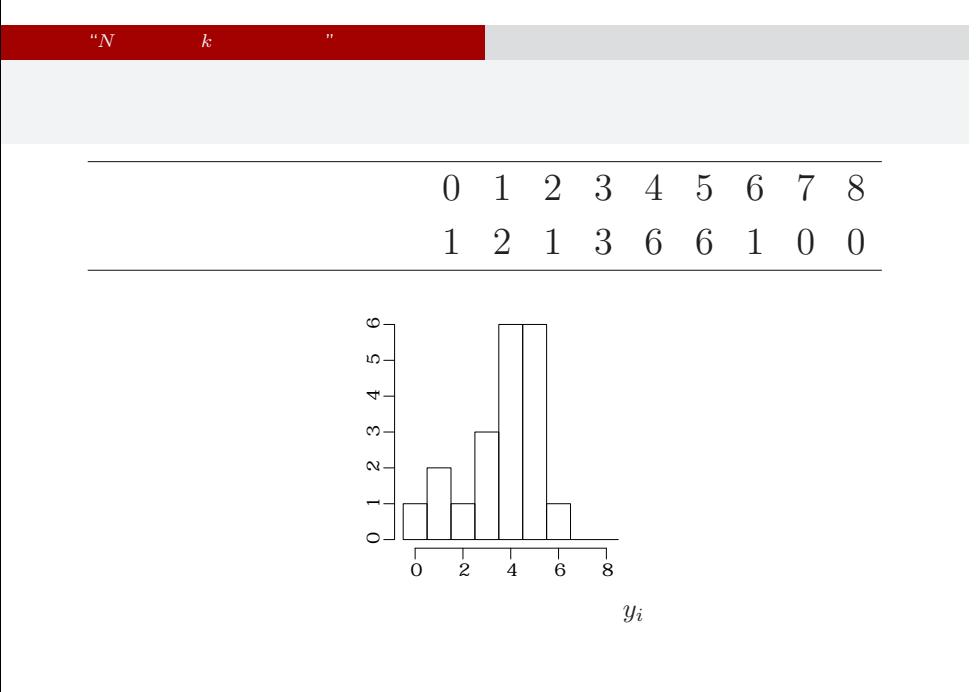

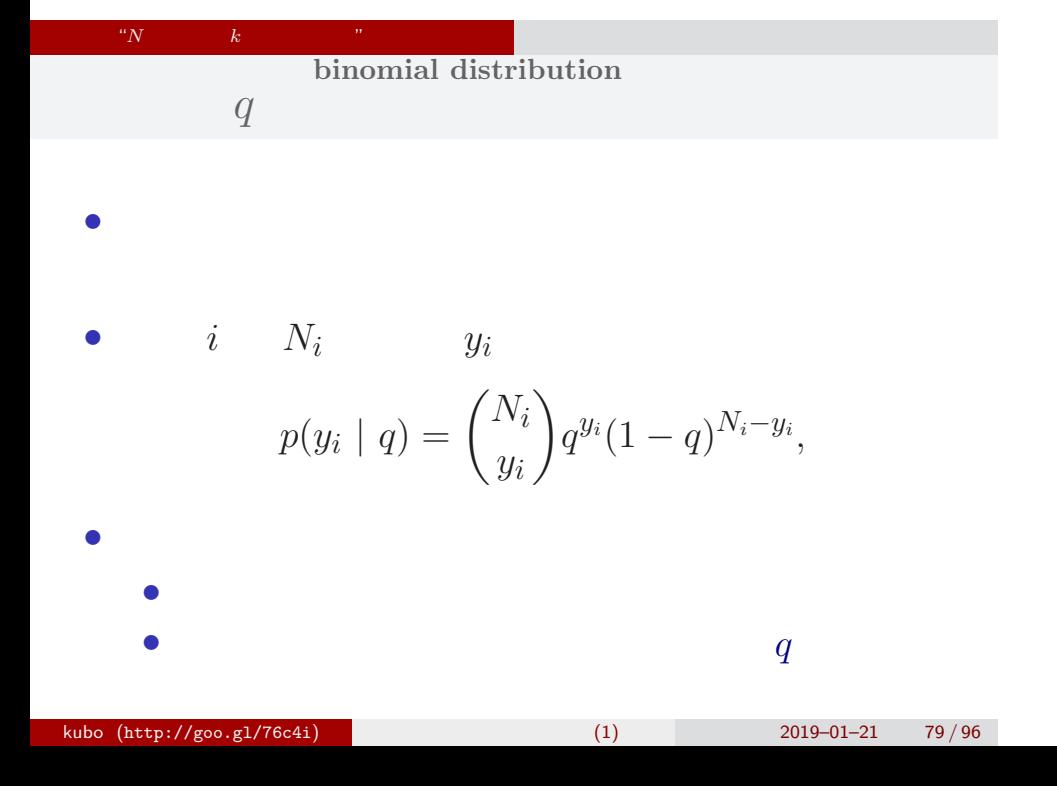

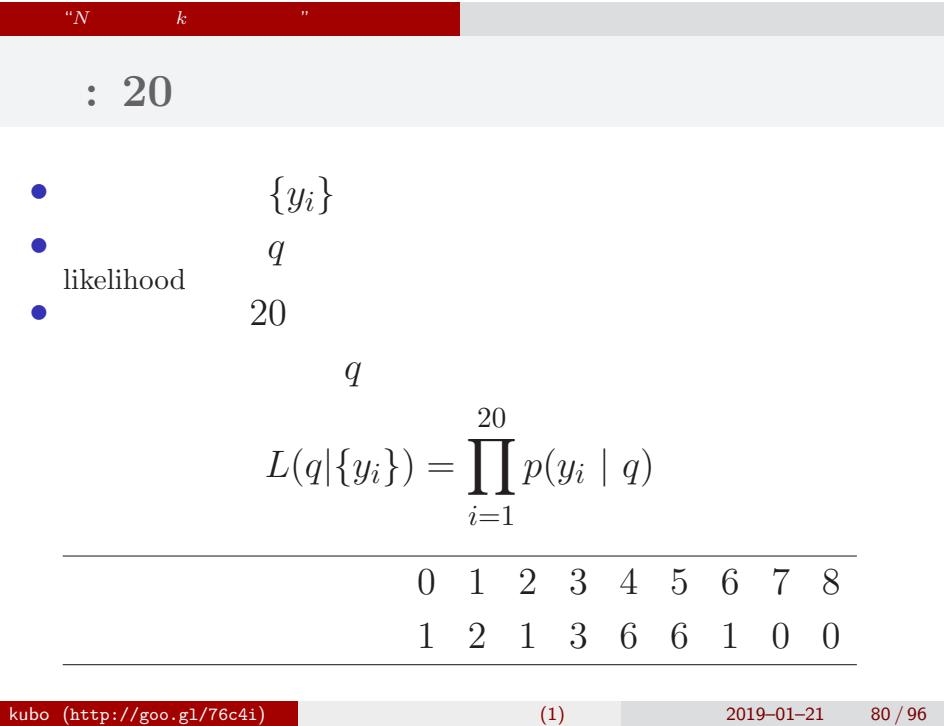

#### "*N* 個のうち *k* 個が生きてる" タイプのデータ 上限のあるカウントデータ

• 
$$
L(q \mid \qquad)
$$
  
\n
$$
\hat{q}
$$
  
\n
$$
\log L(q \mid \qquad) = \sum_{i=1}^{20} \log \binom{N_i}{y_i}
$$
  
\n
$$
+ \sum_{i=1}^{20} \{y_i \log(q) + (N_i - y_i) \log(1 - q)\}
$$

kubo (http://goo.gl/76c4i) (1) 2019–01–21 81/96

 $\bullet$   $q$ 

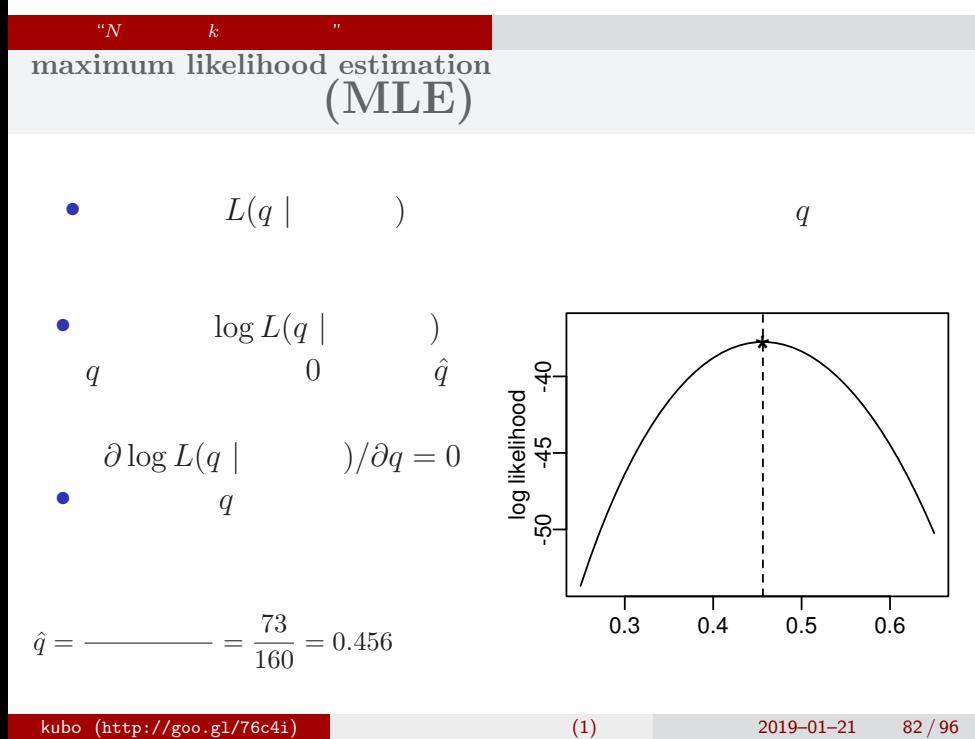

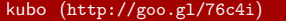

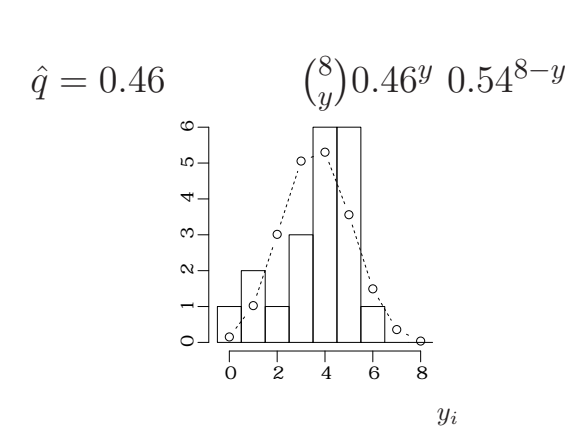

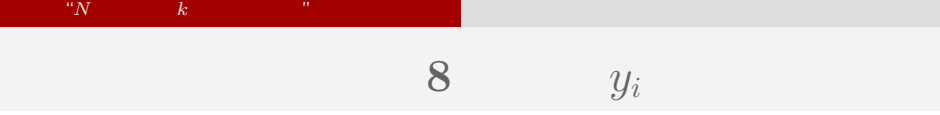

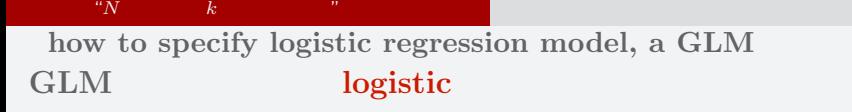

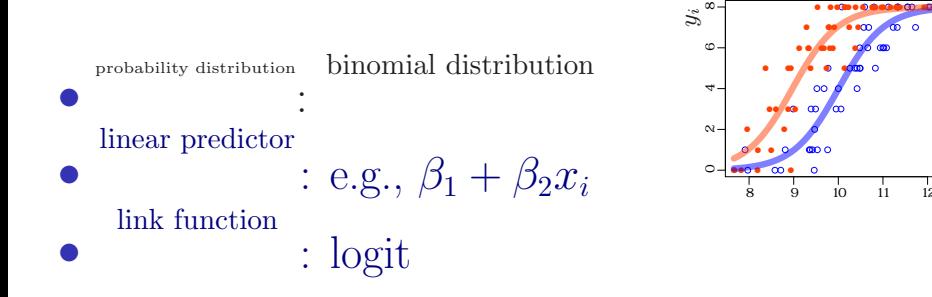

● ●

●

● ● ● ●

● ●

● ● ● ● ●

● ●●

**。<br>。**<br>。。 ● ●

●●

●

●

●

●

 $\frac{1}{10}$   $\frac{1}{11}$   $\frac{1}{12}$ 

 $x_i$ 

●

● ●●●●<br>◎●<br>◎ ◎ ● ●

●

● ●

●  $\infty$  and

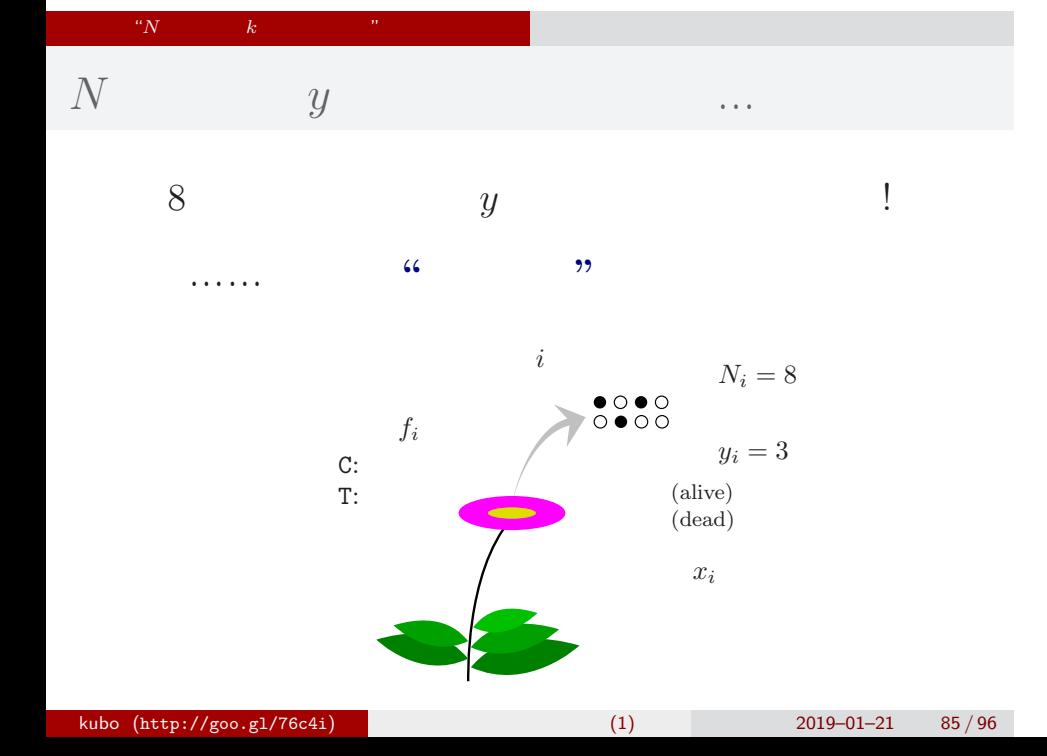

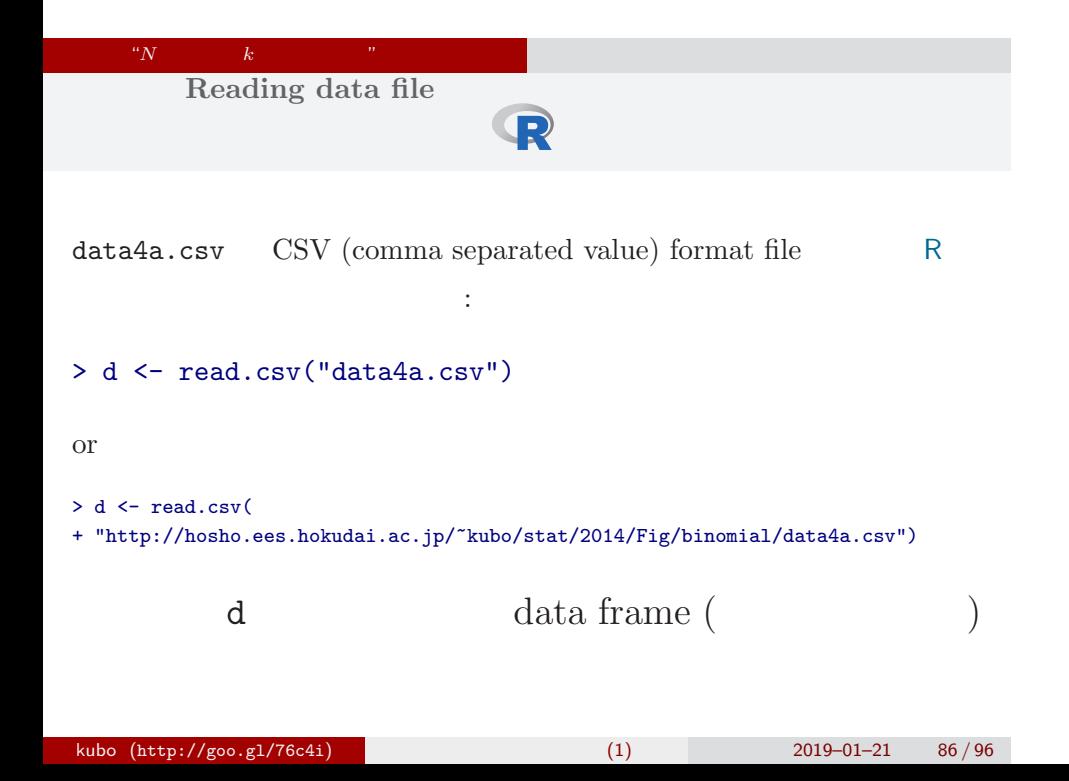

## data frame **d**

### > summary(d)

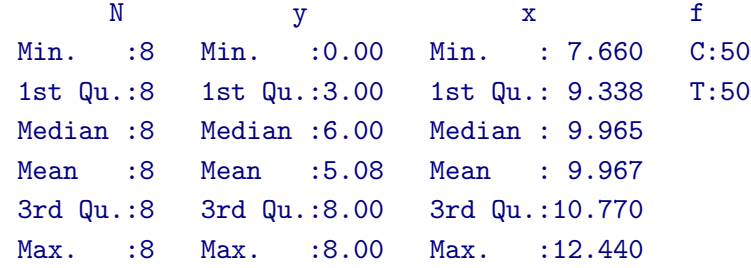

"*N* 個のうち *k* 個が生きてる" タイプのデータ 上限のあるカウントデータ

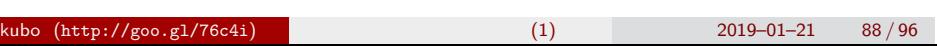

"*N* 個のうち *k* 個が生きてる" タイプのデータ 上限のあるカウントデータ

> legend("topleft", legend =  $c("C", "T")$ , pch =  $c(21, 19)$ )

● ● ●

●

● ●

● ●

●

●

●

●

● ●

●

●

●  $\infty$ ● ●◎◎ ◎<br>●◎◎ ◎<br>◎ ◎<br>◎ oo o c ●

。。。。。

fertilization

● ●

●

● ●

●●

●

●

●

 $\circ$ 

 $\scriptstyle\alpha$ 

4

ဖ

8 ● C  $\bullet$  T

*y<sup>i</sup>*

 $\circ$ ●

●●

●

 $\begin{array}{ccccccccc}\n1 & 1 & 1 & 1 & 1 \\
8 & 9 & 10 & 11 & 12\n\end{array}$ 

● ● ● ● ●

●

● ●

●

●

● ●

● ●

●

●

● ●

●

● ● ● ● ●

●

● ● ●●

●

● ● ● ● ● ● ● ● ● ● ●● ● ● ●

R

 $x_i$ 

 $\ddot{?}$ 

effective

 $> plot(d$ \$x, d\$y, pch =  $c(21, 19)[d$ \$f])

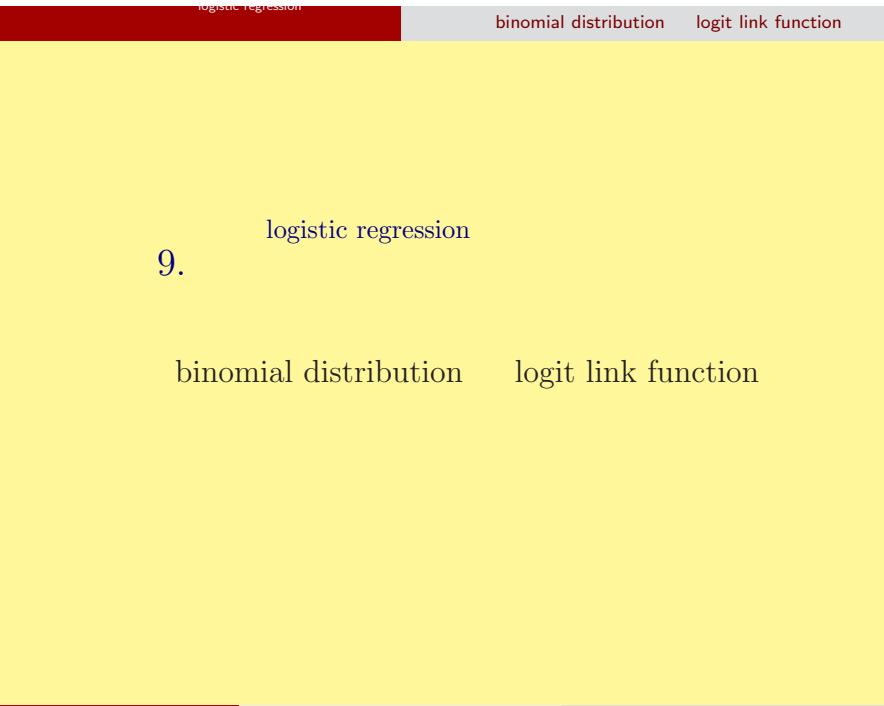

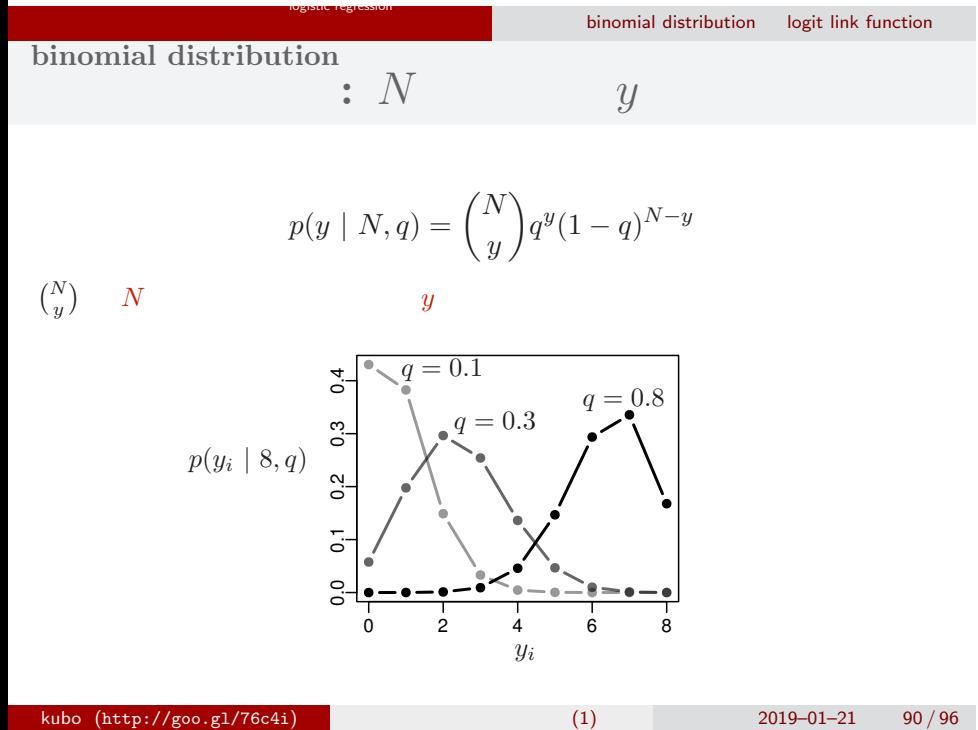

#### **logistic curve**

binomial distribution logit link function

$$
(z_i: \qquad \text{e.g. } z_i = \beta_1 + \beta_2 x_i)
$$

$$
q_i = \text{logistic}(z_i) = \frac{1}{1 + \exp(-z_i)}
$$

> logistic <- function(z) 1 /  $(1 + \exp(-z))$  #

logistic regression

- > z <- seq(-6, 6, 0.1)
- > plot(z, logistic(z), type = "l")

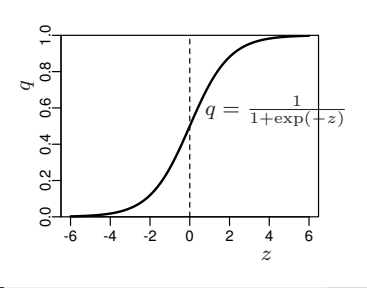

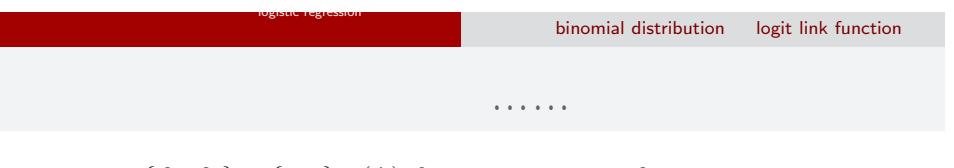

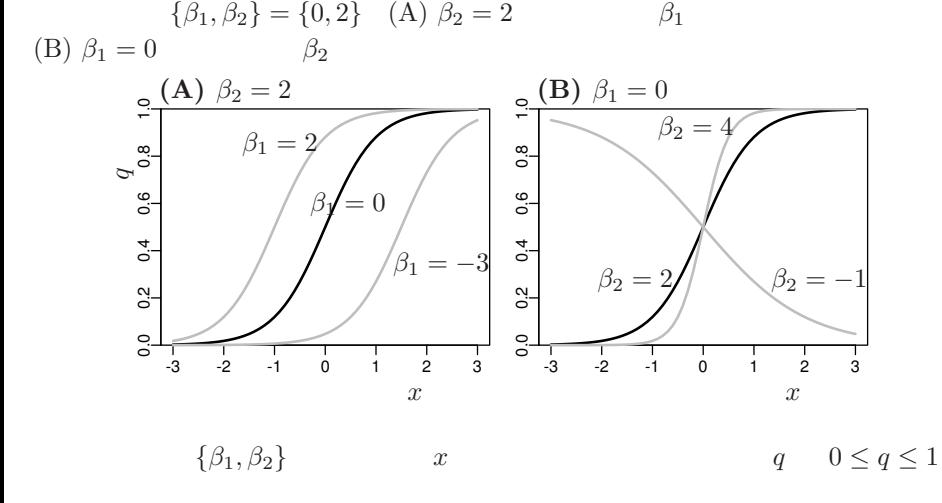

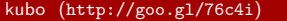

(1)  $2019-01-21$   $92 / 96$ 

## binomial distribution logit link function

# **logit link function**

o logistic  

$$
q = \frac{1}{1 + \exp(-(\beta_1 + \beta_2 x))} = \text{logistic}(\beta_1 + \beta_2 x)
$$

*◦* logit 変換

$$
logit(q) = log \frac{q}{1-q} = \beta_1 + \beta_2 x
$$

logistic regression

 $\begin{tabular}{llll} \textbf{logistic} & & \textbf{logistic} & & \textbf{logit} \end{tabular}$ logit is the inverse function of logistic function, vice versa

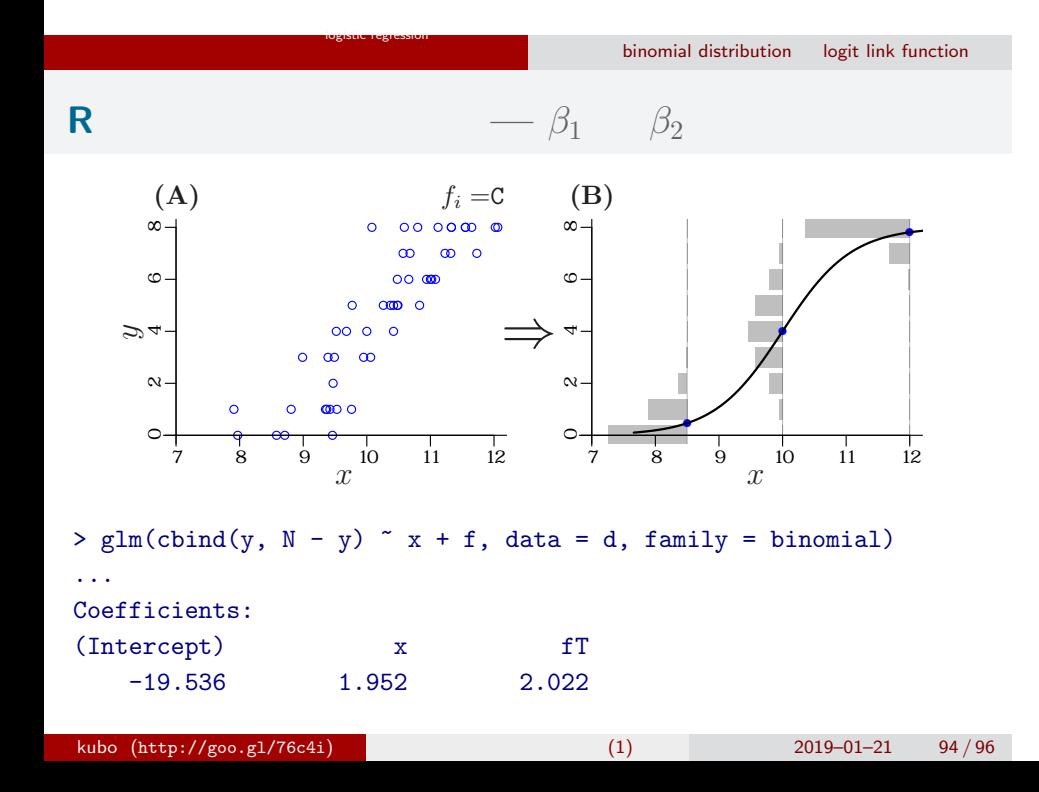

# logistic regression binomial distribution logit link function 統計モデルの予測**:** 施肥処理によって応答が違う

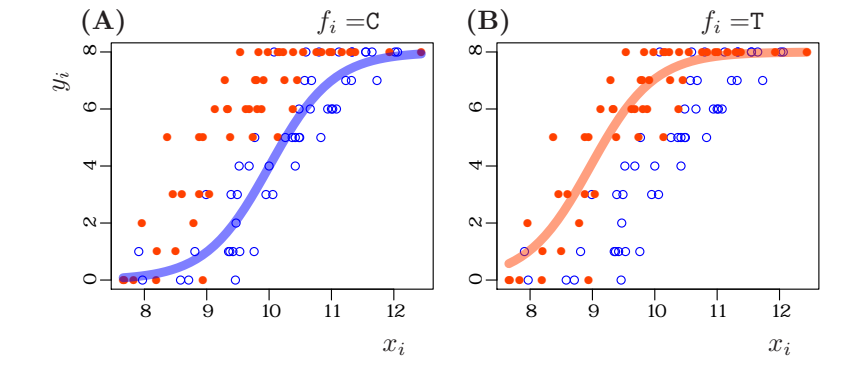

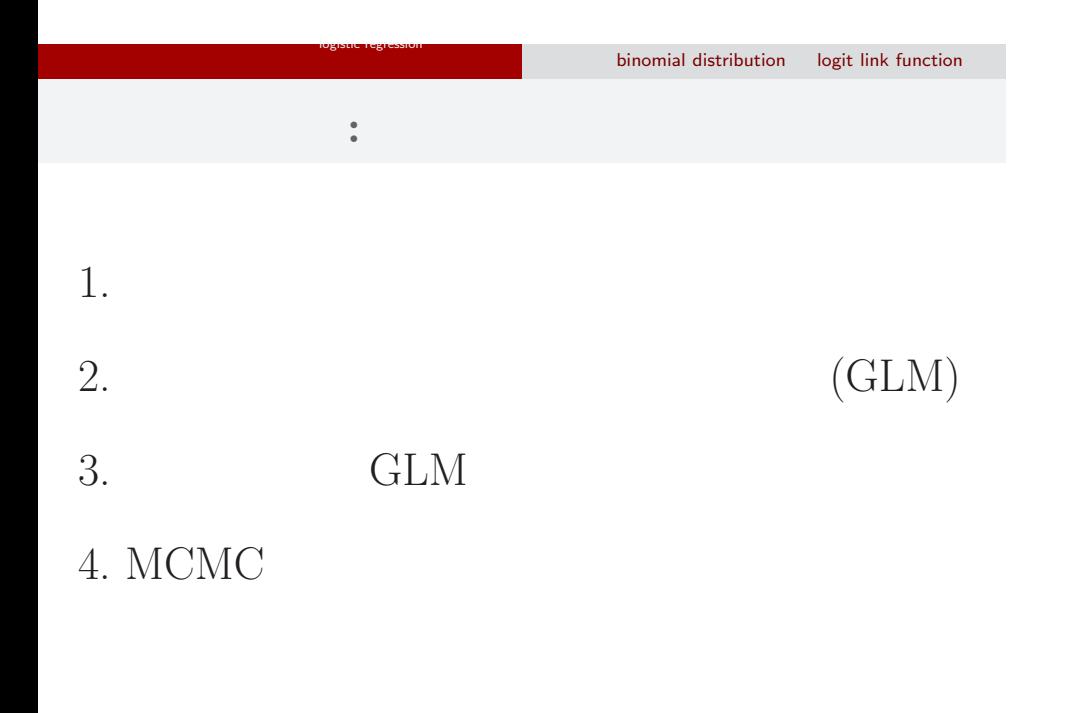